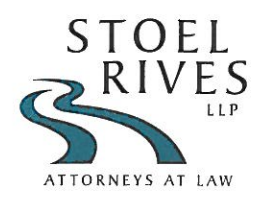

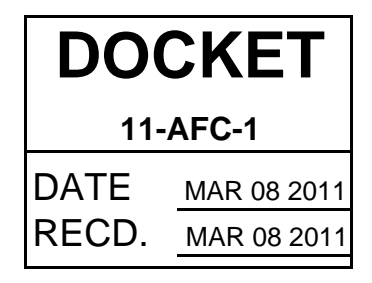

500 Capitol Mall, Suite 1600 Sacramento, California 95814 main 916.447.0700 fax 916.447.4781 www.stoel.com

KIMBERLY J. HELLWIG Direct (916) 319-4742 kjhellwig@stocl.com

March 8, 2011

## **VIA PERSONAL DELIVER**

Mr. Eric Solorio, Siting Project Manager California Energy Commission 1516 Ninth Street Sacramento, CA 95814

#### Re: Pio Pico Energy Center (11-AFC-01) Supplemental Air Quality Modeling Data and Risk Assessment Submitted to the **San Diego Air Pollution Control District**

Dear Mr. Solorio:

On behalf of Pio Pico Energy Center, LLC, please find enclosed herein additional air quality modeling data as such relates to the application for certification (AFC) for the Pio Pico Energy Center. Included with the enclosed risk assessment and addendum to the AFC is one (1) CD-Rom and one (1) hard drive containing modeling files. Should you have any questions regarding this data, please do not hesitate to contact our office.

Respectfully submitted,

 $mberl$ *v* J. Hell Paralegal

KJH:jmw Enclosures

 $cc$ : Mr. David Jenkins, Pio Pico Energy Center, LLC Ms. Maggie Fitzgerald, URS Corporation Mr. John A. McKinsey, Stoel Rives LLP

Update of Regulatory Setting Section to reflect Rules 69.3, 69.3.1, 55, 52/53, 1200 and Regulation XIV.

## **5.2 AIR QUALITY**

…

## **5.2.1 Laws, Ordinances, Regulations, and Standards**

…

## **5.2.3.3 Local LORS**

### **San Diego Air Pollution Control District Rules and Regulations**

**Authority**: CA Health & Safety Code §40001

**Requirements**: Prohibit emissions and other discharges (such as smoke and odors) from specific sources of air pollution in excess of specified levels.

**Administering Agency**: SDAPCD, with CARB oversight.

#### *Prohibitions*

The SDAPCD prohibitions for specific types of sources and pollutants are addressed in Regulation IV. The prohibition rules that apply to the proposed PPEC project are listed below.

- Rule  $50 \text{Visible Emissions:}$  This rule prohibits any source from discharging any emissions of any air contaminant that is darker in shade than that designated as Number 1 on the Ringelmann Chart for a period or periods aggregating more than 3 minutes in any period of 60 consecutive minutes.
- Rule 51 Nuisance: This rule prohibits the discharge from a facility of air contaminants that cause injury, detriment, nuisance, or annoyance to the public, or cause damage to business or property.
- Rule 52 Particulate Matter Emission Standards: This rule does not apply to stationary internal combustion engines. Rule 53 addresses particulate emissions from such sources. This rule prohibits the discharge from any source of particulate matter in excess of 0.10 grain per dry standard cubic foot (0.23 grams per dry standard cubic meter) of gas.
- Rule  $53$  Specific Air Contaminants: This rule sets the following limits for combustion sources:
	- o Sulfur compounds, calculated as  $SO_2$ : 0.05% by volume on a dry basis
	- o Particulates:  $0.10 \text{ grains/dscf} \quad \textcircled{a} \quad 12\% \text{ CO}_2$
- Rule 55 Fugitive Dust Control: This rule requires control of dust emissions during construction activities. It prohibits visible dust emissions beyond the property line for periods aggregating more than 3 minutes in any 60-minute period, and minimization and daily removal of roadway dust;

- Rule 62 Sulfur Content of Fuels: This rule prohibits any stationary source to use any gaseous fuel containing more than 10 grains of sulfur compounds per 100 cubic feet of dry gaseous fuel.
- Rule 69.3 Stationary Gas Turbines Engines Reasonable Available Control Technology: This rule limits NOx emissions from a gas turbine to 42 ppmv  $@15\%$  O<sub>2</sub>. The limit does not apply during a startup or shutdown period that does not exceed 120 minutes.
- Rule 69.3.1 Stationary Gas Turbines Engines Reasonable Available Retrofit Control Technology: This rule limits NOx emissions from a gas turbine larger than 10 MW to 9 x E/25 ppm  $@15\%$  O<sub>2</sub>, where E is the unit's thermal efficiency.
- Rule 1200 Toxic Air Contaminants: This rule requires preparation of a health risk assessment, and demonstration that the project will not result in unacceptable health risks (cancer risk  $> 10$  in a million, chronic health index  $> 1$ , acute health index  $> 1$ ).
- Regulation XIV Title V Operating Permits: this regulation implements the Title V federal operating permit program discussed above under Federal LORS.

All applicable LORS are summarized in Table 5.2-12.

Update of Applicable Rules table to reflect Rules 69.3, 69.3.1, 55, 52/53, 1200 and Regulation XIV.

#### **TABLE 5.2-12 LAWS, ORDINANCES, REGULATIONS, AND STANDARDS (REVISED 3/8/2011)**

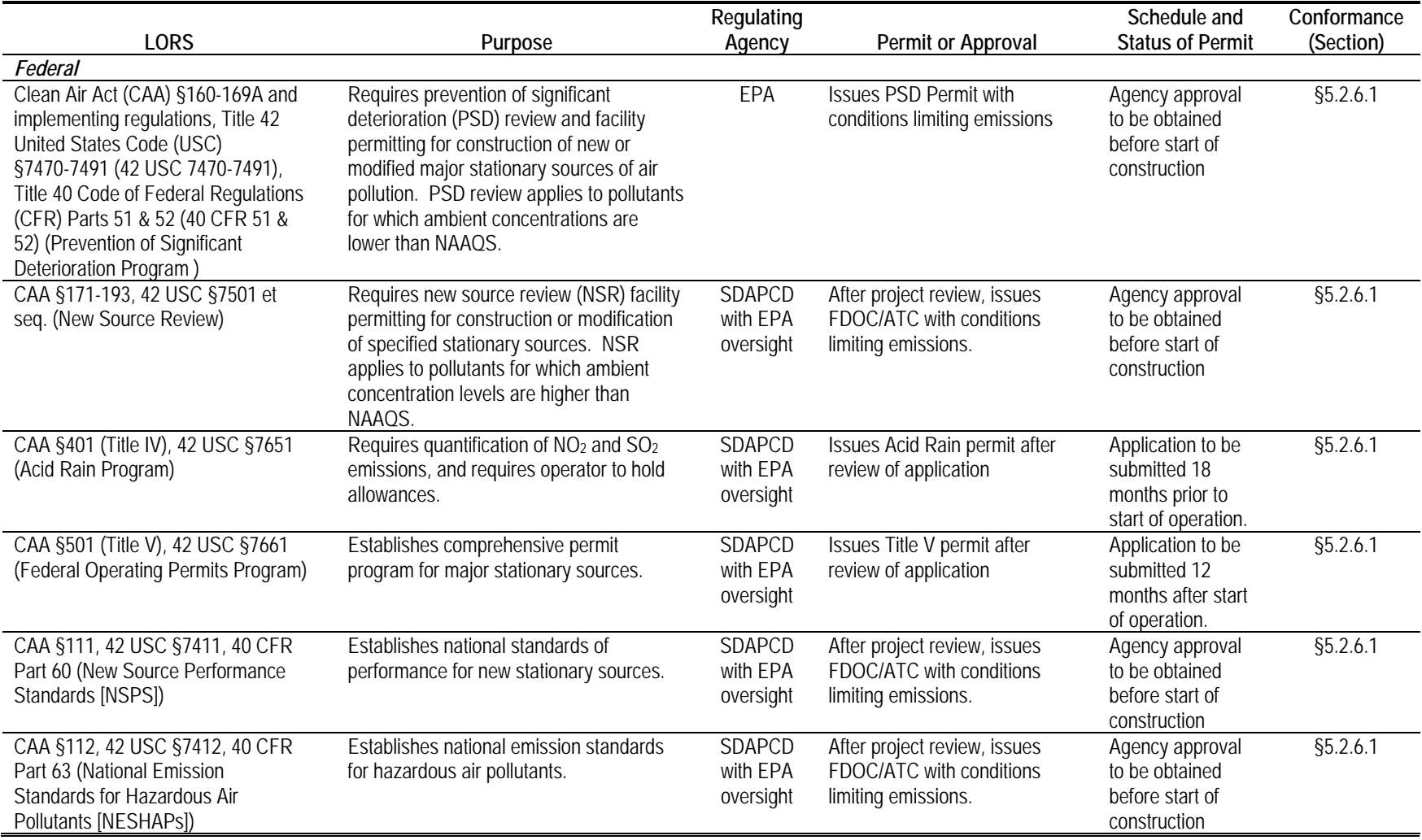

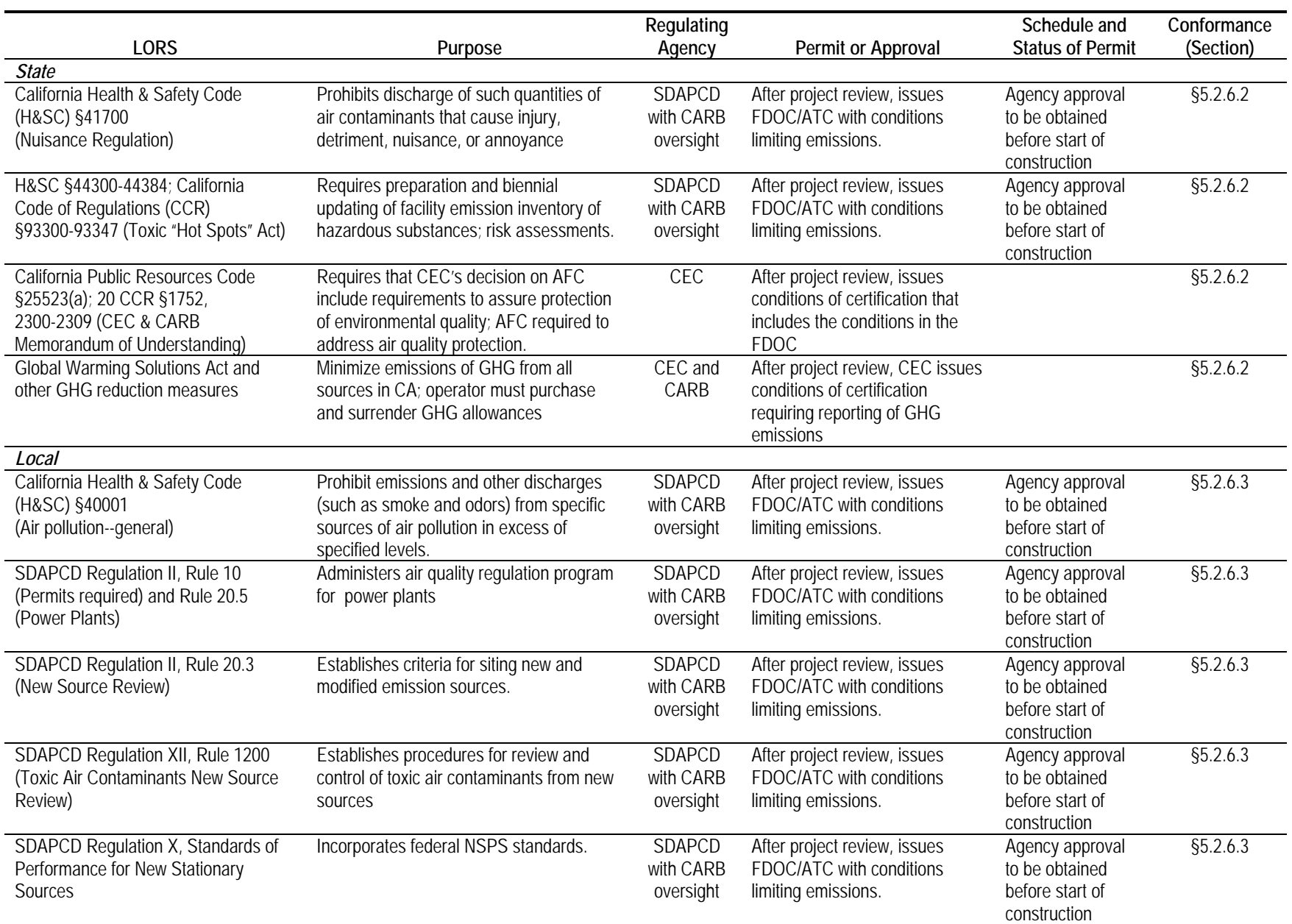

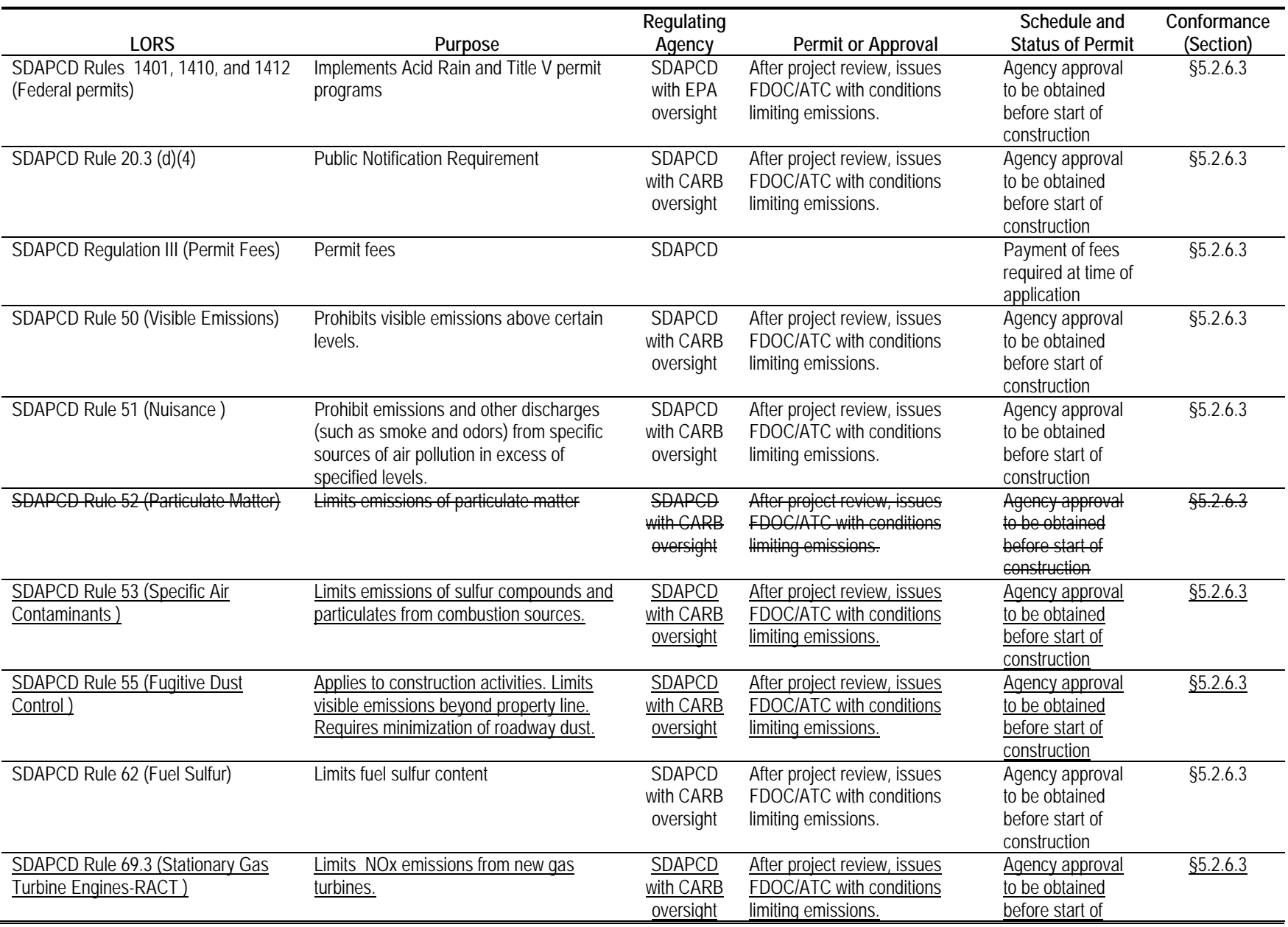

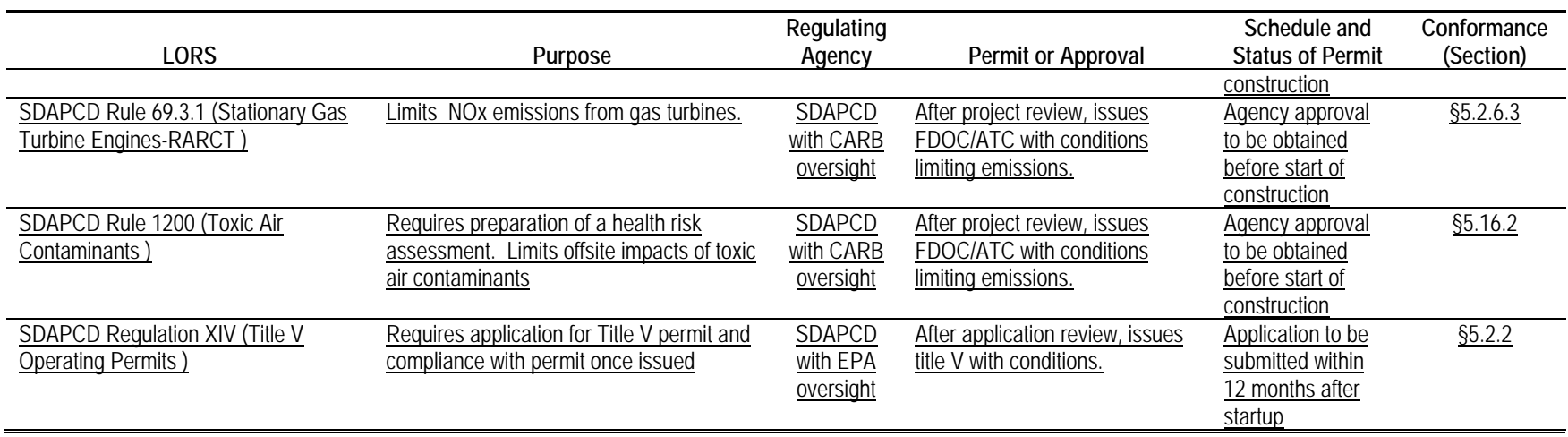

Revisions to Environmental Consequences section to reflect new revised modeling using new District meteorological data. Please also see modeling files on CD-ROM.

#### **5.2.4 Environmental Consequences**

…

#### **5.2.4.14 Commissioning Impacts**

…

#### **TABLE 5.2-26 MODELED MAXIMUM IMPACTS DURING COMMISSIONING (REVISED 3/8/2011)**

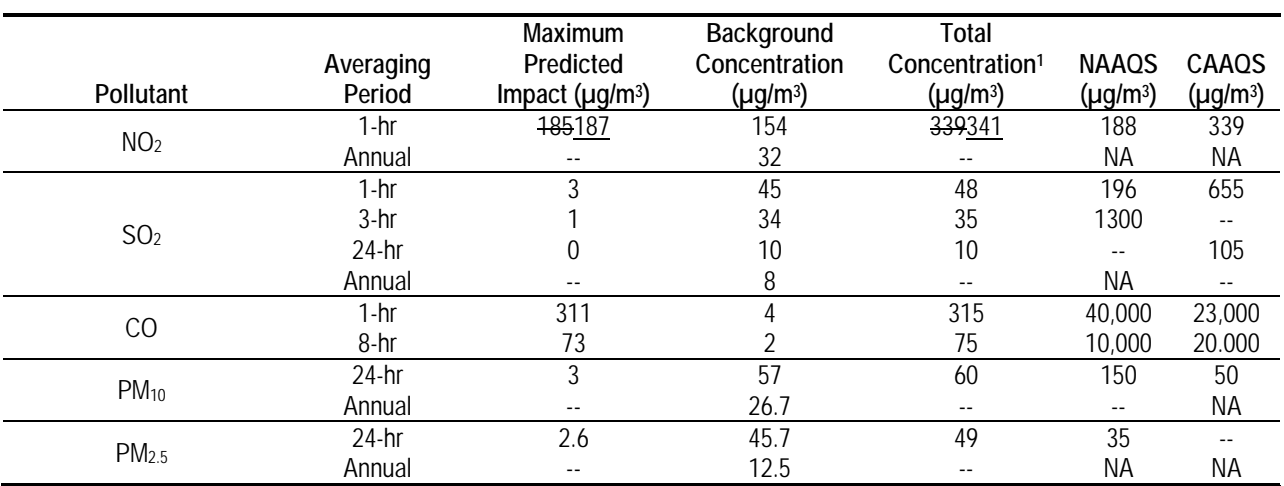

<sup>1</sup> The total concentration shown in this table is the sum of the maximum predicted impact and the maximum measured background concentration. Because the maximum impact will not occur at the same time as the maximum background concentration, the actual maximum combined impact will be lower.

Table 5.2-26 shows that commissioning emissions will not cause new exceedances of any state or federal air quality standards, with the exception of the state and federal 1-hour  $NO<sub>2</sub>$  standards. (Because commissioning is a temporary activity lasting a few weeks at most, the annual standards are not applicable. Commissioning emissions will count toward the limit on annual emissions for the first year of normal operations, so the analysis of annual impacts in Section 5.2.4.15 is applicable to commissioning). The table shows that worst-case background concentrations of  $PM_{10}$  are already above the state standard, although they are below the federal standard. The project's 24-hour  $PM_{10}$  impacts are lower than the federal significance threshold of 5  $\mu$ g/m<sup>3</sup> (see Table 5.2-11). The table indicates that commissioning activities may contribute to existing exceedances of the federal 24-hour average  $PM_{2.5}$  standard; however, this standard is evaluated based on the three-year average of the  $98<sup>th</sup>$  percentile concentration and commissioning emissions, as a short-term activity, are not likely to contribute significantly to an exceedance in fact.

Table 5.2.26 indicates that the sum of the worst-case commissioning  $NO<sub>2</sub>$  impacts and the worstcase ambient background concentration is greater than the state 1-hour  $NO<sub>2</sub>$  standard. In order to demonstrate that commissioning activities will not result in a violation of the state standard,

modeled impacts were paired with the corresponding measured ambient concentrations. Table 5.2-26A shows that all impacts are below the state standard.

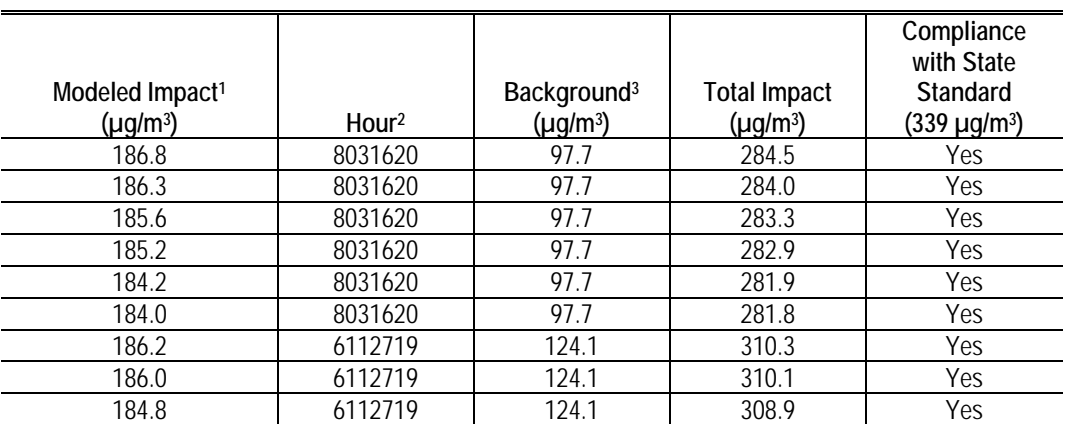

#### **TABLE 5.2-26A COMMISSIONING 1-HOUR STATE STANDARD COMPLIANCE**

1. All 1-Hour Commissioning Modeling Impact (with PVMRM) > 184 ug/m3 among the 3 years modeling

2. The hour in which the modeling impacts > 184ug/m3, the format fo the hour is "YMMDDHH"

3. Corresponding NO2 background data: for each clock hour, the highest 1-hour reading during the calendar month.

…

### **TABLE 5.2-27 SUMMARY OF MODELING RESULTS (REVISED 3/8/2011)**

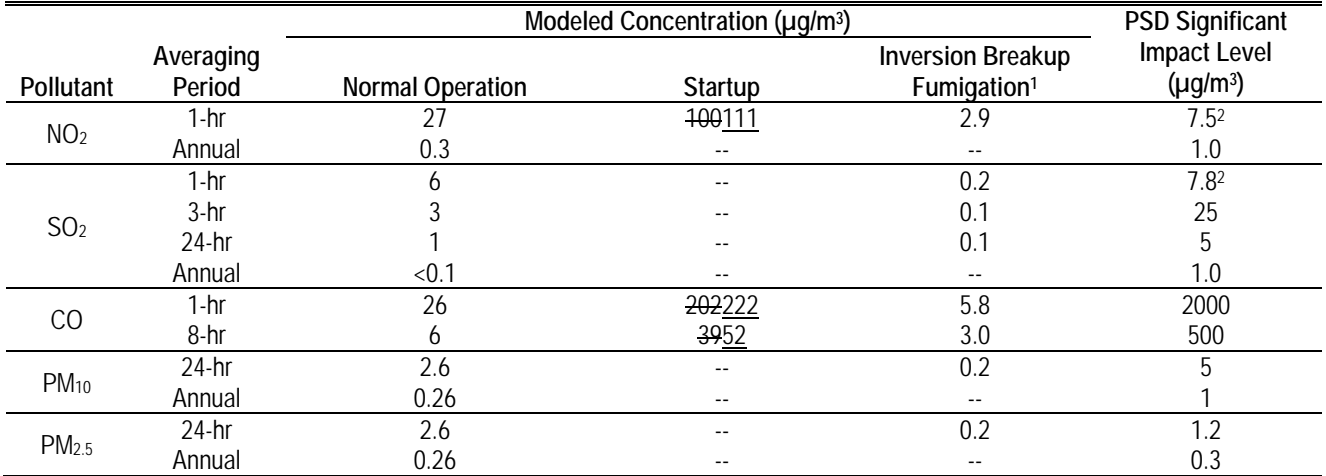

Notes:

1 Inversion breakup fumigation is a short-term phenomenon and does not affect annual impacts.

2 These are interim SILs and have not been formally adopted by EPA.

…

## **TABLE 5.2-28 SUMMARY OF RESULTS (MODELED MAXIMUM IMPACTS PLUS BACKGROUND) (REVISED 3/8/2011)**

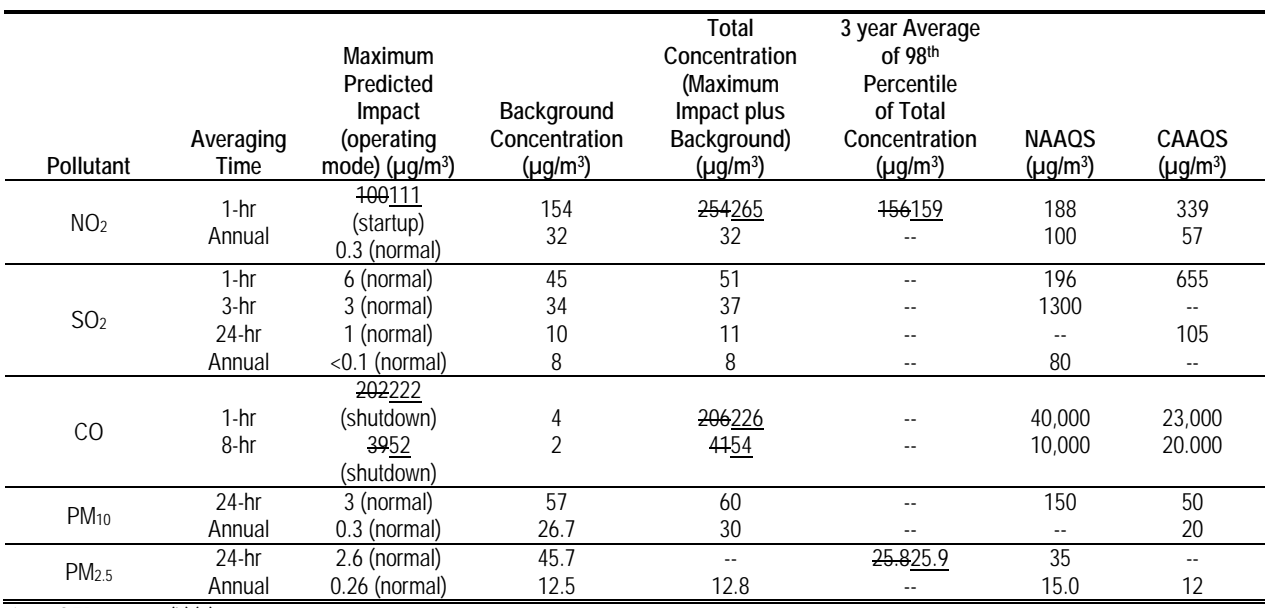

 $1\overline{40}$  CFR 51.165 (b)(2).

…

## **TABLE 5.2-29**

## **SUMMARY OF RESULTS OF DEMONSTRATION OF COMPLIANCE WITH FEDERAL 1-HOUR NO2 AND 24-HOUR PM2.5 STANDARDS (REVISED 3/8/2011)**

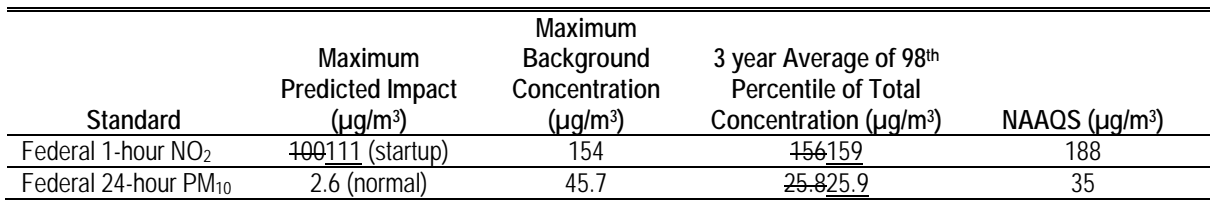

Update of Regulatory Compliance Section to reflect Rules 69.3, 69.3.1, 55, 52/53, 1200 and Regulation XIV.

#### **5.2.6 Consistency with Laws, Ordinances, Regulations, and Standards**

…

#### **5.2.6.3 Consistency with Local Requirements**

…

#### *Offsets*

SDAPCD Rule  $20.3(d)(5)$  requires that projects with emissions of any federal nonattainment criteria pollutant or its precursors, which exceed major source thresholds (<del>-operational emissions</del> above 50 tons per year (TPY) of NOx or VOC), be offset with actual emission reductions. The District is a federal nonattainment area only for ozone., 100 TPY of PM<sub>10</sub> or SO<sub>x</sub>, provide emission offsets by emission reductions from other sources. Based on emissions data presented in Section 5.2.4.4, Operational Emissions, annual emissions of NOx from PPEC would exceed the District's offset trigger of 50 TPY. According to Rule 20.3, NOx offsets need to be provided at a ratio of 1.2:1.

…

#### *Prohibitions*

The SDAPCD prohibitions for specific types of sources and pollutants are addressed in Regulation IV. The prohibition rules that apply to the proposed PPEC project are listed below.

- Rule 52 Particulate Matter Emission Standards: This rule prohibits the discharge from any source of particulate matter in excess of 0.10 grain per dry standard cubic foot (0.23 grams per dry standard cubic meter) of gas. The proposed PPEC project will have particulate matter emissions less than 0.23 grams per dry standard cubic meter and will thus comply with this rule.does not apply to stationary internal combustion engines. Rule 53 addresses particulate emissions from such sources.
- Rule 53 Specific Air Contaminants: This rule sets the following limits for combustion sources:
	- o Sulfur compounds, calculated as  $SO_2$ : 0.05% by volume on a dry basis
	- $\circ$  Particulates: 0.10 grains/dscf @ 12% CO<sub>2</sub>.

The SOx concentration in the turbine exhaust will be less than 0.42 ppm (see Table 5.2-32), or 0.000042 %, which complies with the limit in the rule.

Particulate emissions from each turbine will be less than 5.5 lb/hr. At low loads, the turbine flow rate will be 236,320 dscfm  $\omega$  3.92% CO<sub>2</sub> (see Table G-3.1). The particulate

concentration will be 0.0027 grains/dscf<sup>1</sup> @ 3.92% CO<sub>2</sub>, or 0.0083 grains/dscf<sup>2</sup> @ 12% CO<sub>2</sub>, which complies with the limit in the rule.

- Rule 55 Fugitive Dust Control: This rule requires control of dust emissions during construction activities. It prohibits visible dust emissions beyond the property line for periods aggregating more than 3 minutes in any 60-minute period, and minimization and daily removal of roadway dust. Project measures to minimize fugitive dust emissions from construction activities are described in Appendix G-2. These measures include sweeping paved roadways twice daily, as well as other dust minimization measures that will assure compliance.
- Rule 69.3 Stationary Gas Turbines Engines: Reasonable Available Control Technology: This rule limits NOx emissions from a gas turbine to 42 ppmy  $@15\%$  O<sub>2</sub>. The limit does not apply during a startup or shutdown period that does not exceed 120 minutes. The project's proposed NOx limit of 2.5 ppm will comply with the rule.
- Rule 69.3.1 Stationary Gas Turbines Engines: Reasonable Available Retrofit Control Technology: This rule limits NOx emissions from a gas turbine larger than 10 MW to 9 x E/25 ppm  $\omega$  15%  $O_2$ , where E is the unit's thermal efficiency. The project's heat rate is 8,694 Btu (HHV) per kw-hr, which is a thermal efficiency of 39.3%. The allowable NOx limit under this rule is therefore 14.1 ppm  $\omega$  15%  $O_2$ . The project's proposed NOx limit of 2.5 ppm will comply with the rule.
- Rule 1200 Toxic Air Contaminants: This rule requires preparation of a health risk assessment, and demonstration that the project will not result in unacceptable health risks (cancer risk  $> 10$  in a million, chronic health index  $> 1$ , acute health index  $> 1$ ). The project will comply with these limits. The health risk assessment is discussed in detail in Section 5.16
- Regulation XIV Title V Operating Permits: This regulation implements the Title V federal operating permit program discussed above under Federal LORS. An application for a Title V permit will be submitted within 12 months of start of facility operation.

 $\overline{a}$ 

<sup>1</sup>  $(5.5 \text{ lb/hr}) / (236,320 \text{ dscfm})$  \*(7,000 grains / lb) \* (1 hr/60 min) = 0.0027 grains/dscf

<sup>&</sup>lt;sup>2</sup> The stack oxygen content for the low load case is 14.1%. Adjusting for a  $CO_2$  content of 12% is equivalent to adjusting for stoichiometric combustion, or a stack  $O_2$  concentration of 0%. The equation for calculating that adjustment is as follows:  $0.0027$  gr/dscf  $*(20.9 - 0)/(20.9 - 14.1) = 0.0083$  grains/dscf @12% CO2.

Update of Health Impact Assessment section to reflect new revised modeling using new District meteorological data. Please also see modeling files on CD-ROM.

#### **5.16 PUBLIC HEALTH**

#### **5.16.2 Environmental Consequences**

#### **5.16.2.3 Public Health Impact Assessment Approach**

#### **TABLE 5.16-5 SUMMARY OF POTENTIAL HEALTH RISKS FROM PROJECT OPERATION (REVISED 3/8/2011)**

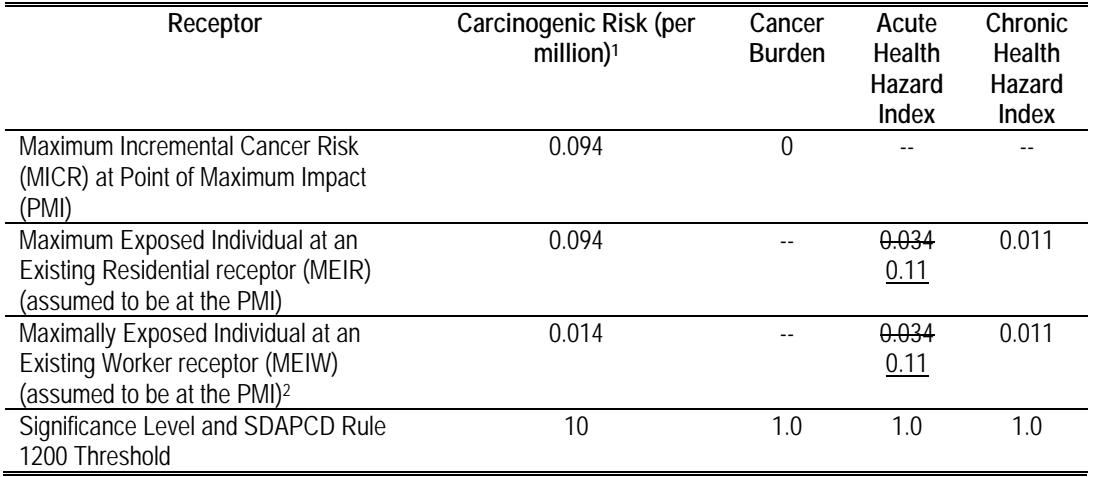

Notes:

1Derived (Adjusted) Method used by San Diego Air Pollution Control District to determine compliance with Regulation 12.

<sup>2</sup>The worker is assumed to be exposed at the work location 8 hours per day, instead of 24; 245 days per year, instead of 365; and for 40 years, instead of 70.

March 8, 2011

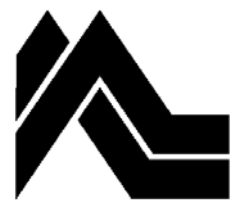

**sierra research**

1801 J Street Sacramento, CA 95811 Tel: (916) 444-6666 Fax: (916) 444-8373

Ann Arbor, MI Tel: (734) 761-6666 Fax: (734) 761-6755

Steven Moore Senior Air Pollution Control Engineer San Diego Air Pollution Control District 10124 Old Grove Road San Diego, CA 92131-1649

Re: Additional Information for Pio Pico Energy Center Application No. ADCP-2010-APP-001251

Dear Mr. Moore:

On behalf of Apex Power Group, LLC (Apex), Sierra Research is providing additional information regarding the application for the Pio Pico Energy Center (PPEC), to be located in Otay Mesa, California. This project is subject to Certification by the California Energy Commission.

The District met with the applicant on February 17, 2011, and provided a list of issues that the District needed clarified or addressed in order to make the application complete. These issues are:

- Update of regulatory setting, regulatory compliance section, and applicable rules table to reflect Rules 69.3, 69.3.1, 55, 52/53, 1200 and Regulation XIV.
- Discussion of status of turbine NESHAPS (Subpart YYYY)
- Justification for, or deletion of, reference to NOx excursions in Table G-5.7.
- Provision of HARP on-ramp transaction files.
- Clarification of which PLOT files were used for HRA
- Need to account for the commissioning hours during the first year in the  $HRA$ different emission rates and dispersion characteristics for commissioning vs routine operations.
- Need to confirm that correct worst-case NOx and CO emission rates were used for modeling for startups/shutdowns/commissioning.

In addition to the items needed to complete the application, the District requested information that would expedite its review of the application. The following issues are also addressed in this submittal:

- Provide GT performance runs with various fuel specifications (these were provided for the Chula Vista site; need to confirm they are applicable to the Otay Mesa site as well).
- The El Cajon and Orange Grove projects should be added to the BACT tables.
- Quantification of fugitive VOC and GHG emissions from the gas compressors and on-site piping.

Finally, dispersion modeling has been rerun using the corrected meteorology files provided by the District in early February. Please substitute the new data disks containing modeling files for the ones that were previously submitted.

## Update of Regulatory Sections of the Application for Certification (AFC)

Supplemental information is being provided to the CEC and to the District to ensure that the AFC is complete. The regulatory setting section, regulatory compliance section, and applicable rules table have been revised to address Rules 69.3, 69.3.1, 55, 52/53, 1200 and Regulation XIV. Please see the attached Amendment to the AFC.

## Applicability of NESHAPS Subpart YYYY (Stationary Combustion Turbines)

We have confirmed that the AFC states correctly that major source NESHAPS, including subpart YYYY, do not apply to the project because the PPEC is not a major source of HAPs.

## Deletion of reference to NOx excursions in Table G-5.7.

The reference to NOx excursions has been removed from Table G-5.7. Please see the attached Amendment to the AFC.

## HRA modeling.

The District has requested HARP transaction files for use in its review of the health risk assessment. HARP transaction files are generated by HARP when data are entered using the HARP interface. Because HARP onramp was used to import AERMOD modeling results into HARP, there are no HARP transaction files. The equivalent HARP input files are: \*.SRC, \*.EMS, \*.XOQ files which are generated through HARP onramp, and the AERMOD PLOTS files. These files contain the information that would be contained in a transaction file generated by HARP when using the HARP program for data entry. Please see the files on the enclosed CD-ROM.

Modeling files for each of the three operating scenarios are included in the enclosed CD-ROM. Folders have been labeled to clearly indicate the scenarios that the files represent. Chronic and cancer impacts are based on normal operations. Acute impacts are based on the highest one-hour impacts, which occur under startup/shutdown conditions.

At the District's request, the potential contributions of commissioning activities to the project's health impacts have been assessed. The analysis demonstrates that the rate of exposure at the PMI during commissioning is actually lower than the rate of exposure during normal operations. As a result, using normal operations to assess project impacts is more conservative than including the commissioning period in the dispersion modeling.

## Criteria Pollutant Emission Rates During Startups, Shutdowns, and **Commissioning**

We have confirmed that the emission rates presented in the AFC for each of these operating modes are correct.

## GT performance runs with various fuel specifications

These were provided for the Chula Vista site; we have confirmed they are applicable to the Otay Mesa site as well.

## The El Cajon and Orange Grove projects should be added to the BACT tables.

These projects have been added to the BACT tables. Please see the attached Amendment to the AFC.

## Emissions from Fuel Gas Compressors

At the District's request, we have estimated VOC and GHG emissions from the fuel gas compressors and associated piping. The project will include three natural gas compressors, each powered by an electric motor: two will be in operation when turbines are in operation, and the third will act as an installed spare. Each compressor will be rated at 50% of plant capacity.

Fugitive emissions from the compressors were estimated using EPA's Protocol for Equipment Leak Emission Estimates, November 1995. Emission factors were taken from Table 2-4 (Oil and Gas Production Operations) because that category most closely resembles the project's use of natural gas, and because the emission factors are expressed as total organic compound emissions. The VOC fraction of total organic carbon compound emissions (9.46 wt%) was calculated using the gas composition specified by the District, which assumes a very high VOC content due to importation of LNG. The GHG fraction of total organic carbon compound emissions (91.2 wt%) was calculated using the nominal composition of pipeline natural gas. Current VOC level in pipeline natural gas is 1.5 wt%.

Calculations are shown in the table below.

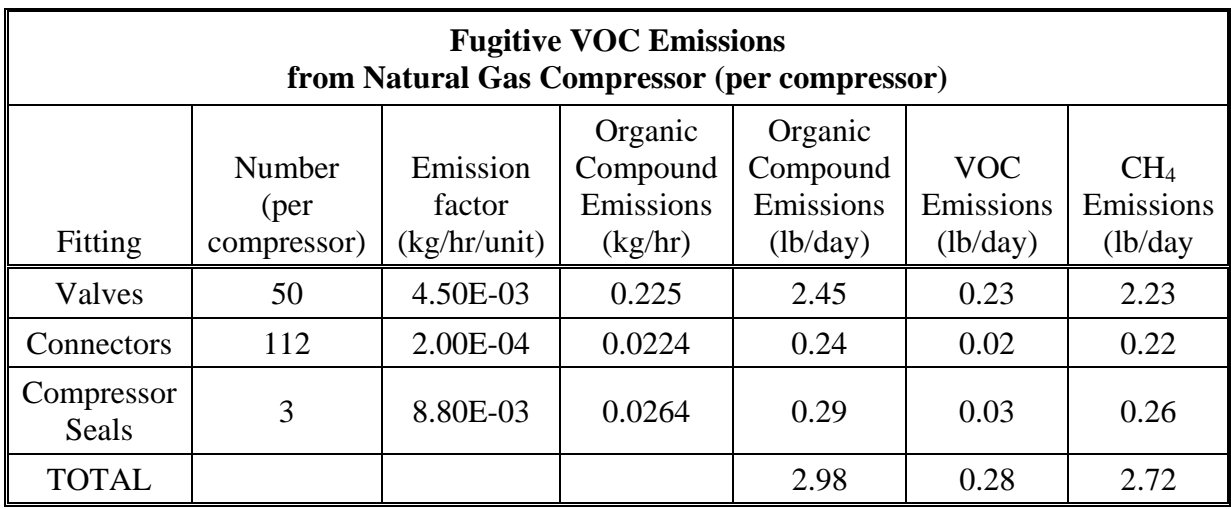

Please do not hesitate to call me if you have any questions.

Sincerely, Steve Hill

cc: Gary Chandler, PPEC David Jenkins, PPEC Maggie Fitzgerald, URS John McKinsey, Stoel Rives, LLC

Enclosures

**APPENDIX G-4 Modeling Analysis** 

#### **Table G-4.1**

#### **Screening Modeling Inputs**

#### **Pio Pico Energy Center (Revised 3/8/2011)**

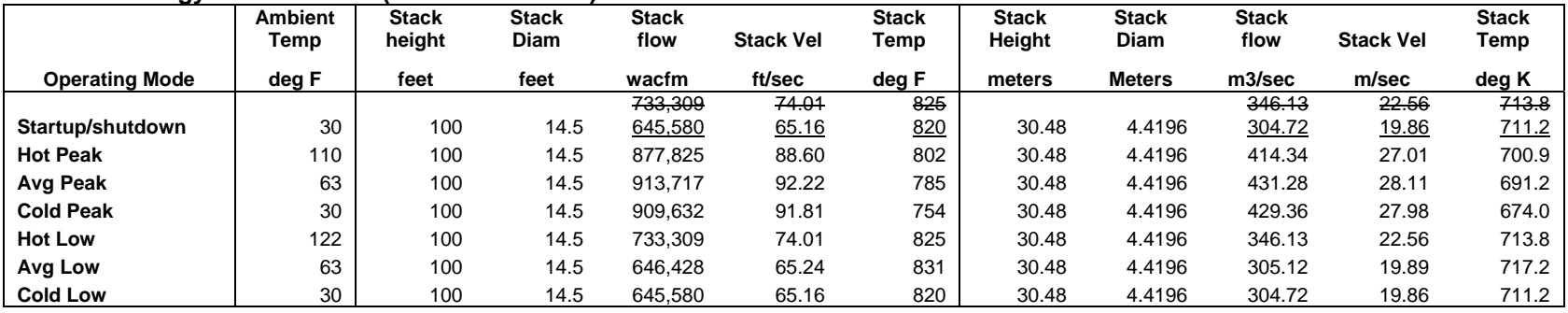

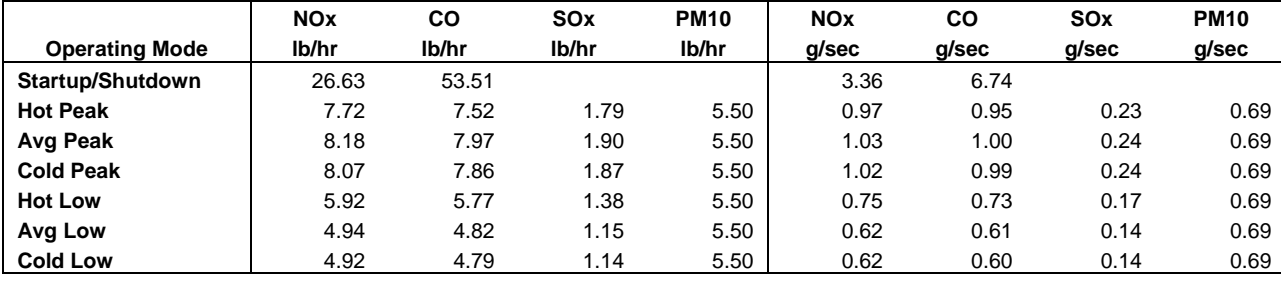

#### **Table G-4.2**

#### **Startup Modeling Inputs**

**Pio Pico Energy Center (Revised 3/8/2011)** 

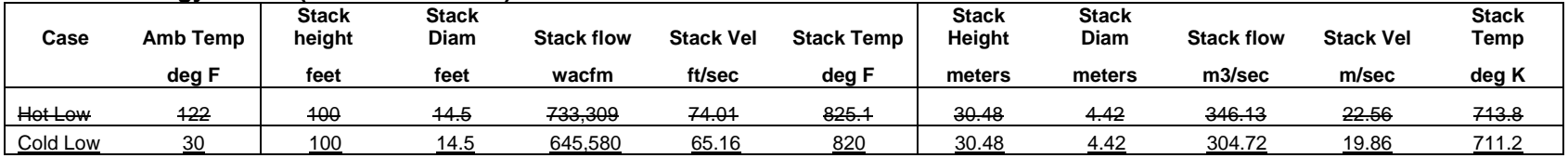

#### APPENDIX G-4 MODELING ANALYSIS March 2011 Addendum and errata

### **Table G-4.4 Screening Modeling Results**

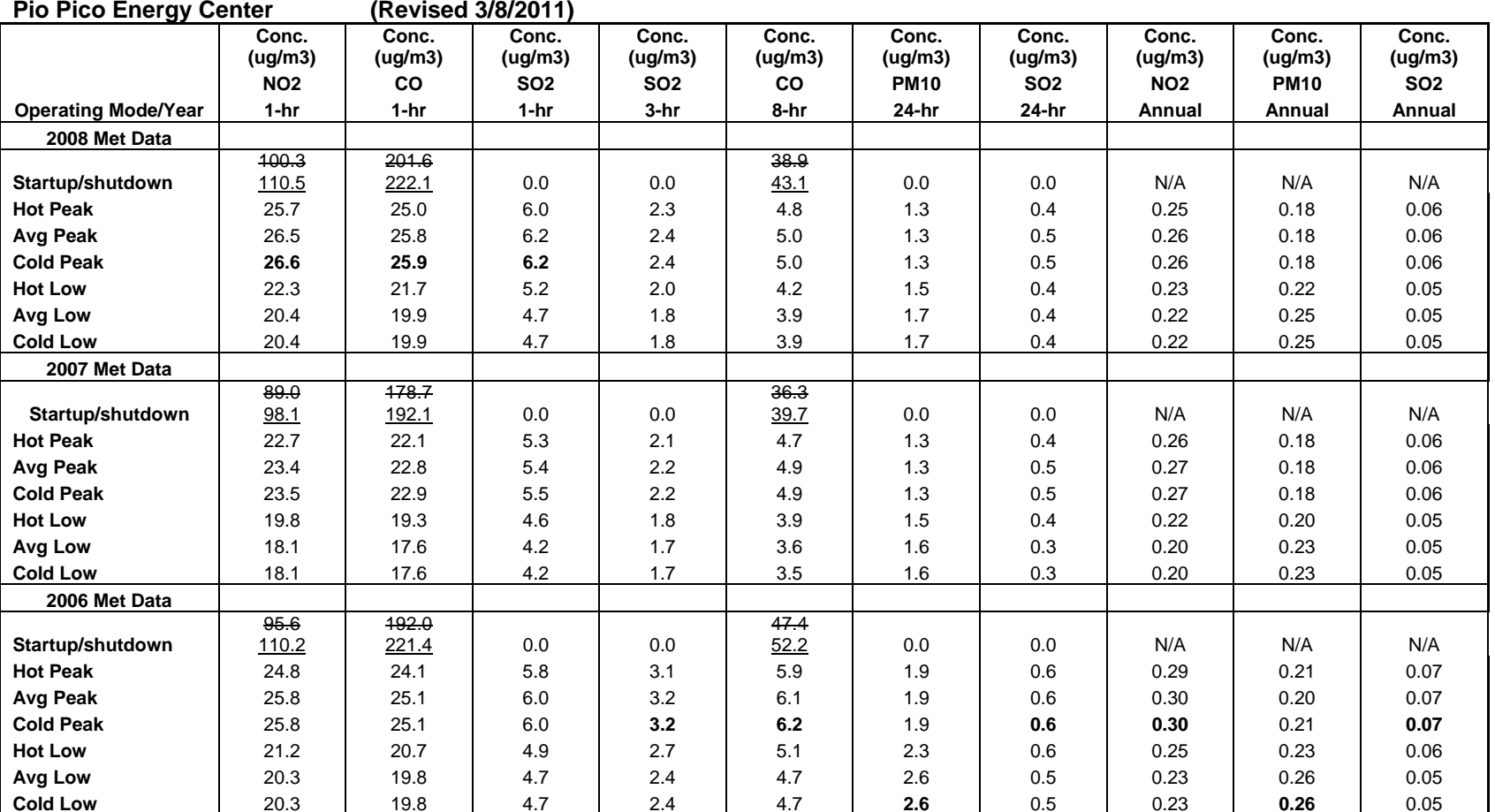

# **APPENDIX G-5 Evaluation of Best Available Control Technology (BACT)**

#### APPENDIX G-5 EVALUATION OF BEST AVAILABLE CONTROL TECHNOLOGY March 2011 Addendum and errata

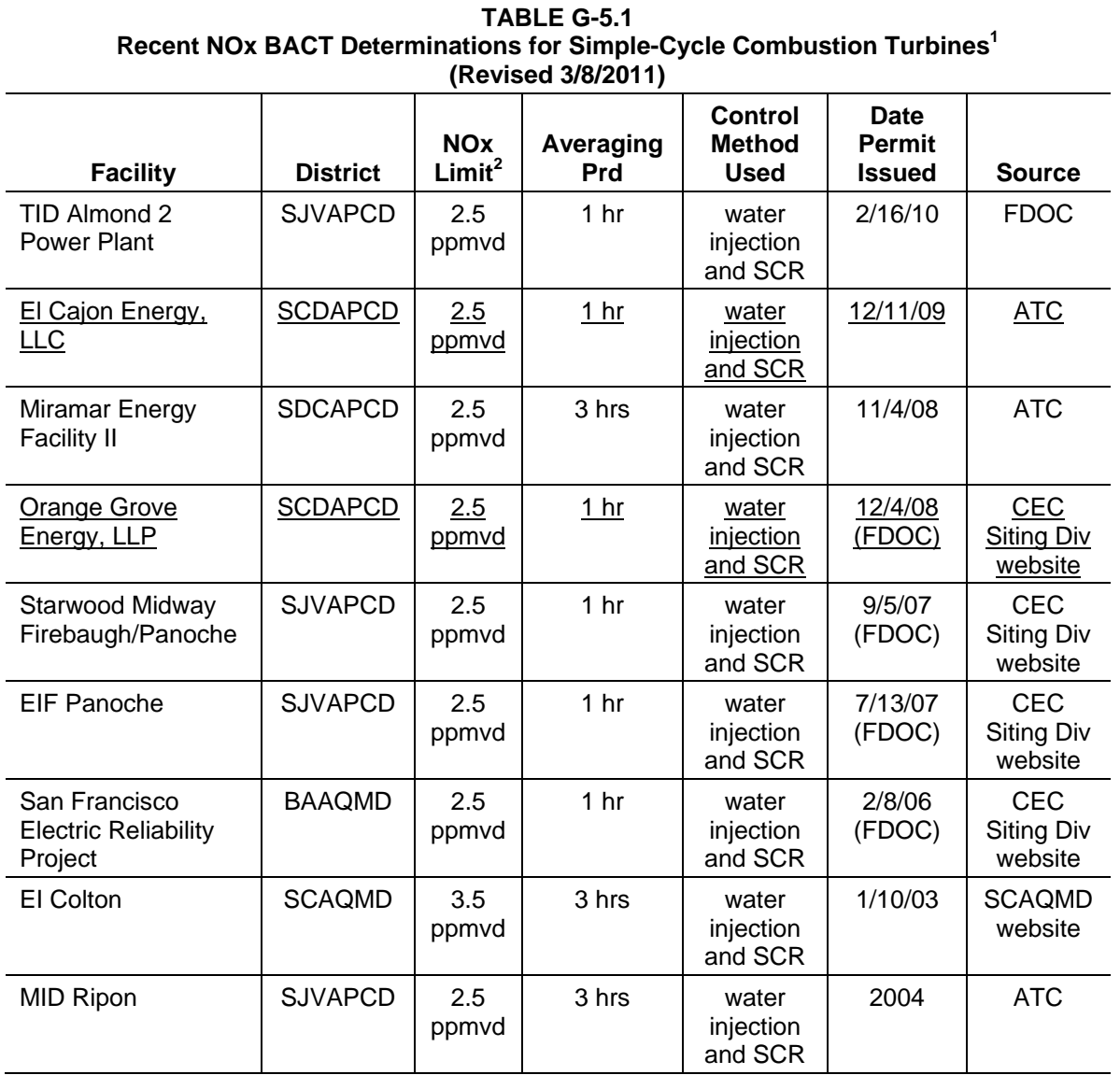

#### Note:

1. All projects listed here utilize GE LM6000-model units except Starwood Midway, which utilizes P&W FT8-3 SwiftPacs and EIF Panoche, which uses GE LMS 100 CTGs.

2. All concentrations expressed as parts per million by volume dry, corrected to  $15\%$  O<sub>2</sub>.

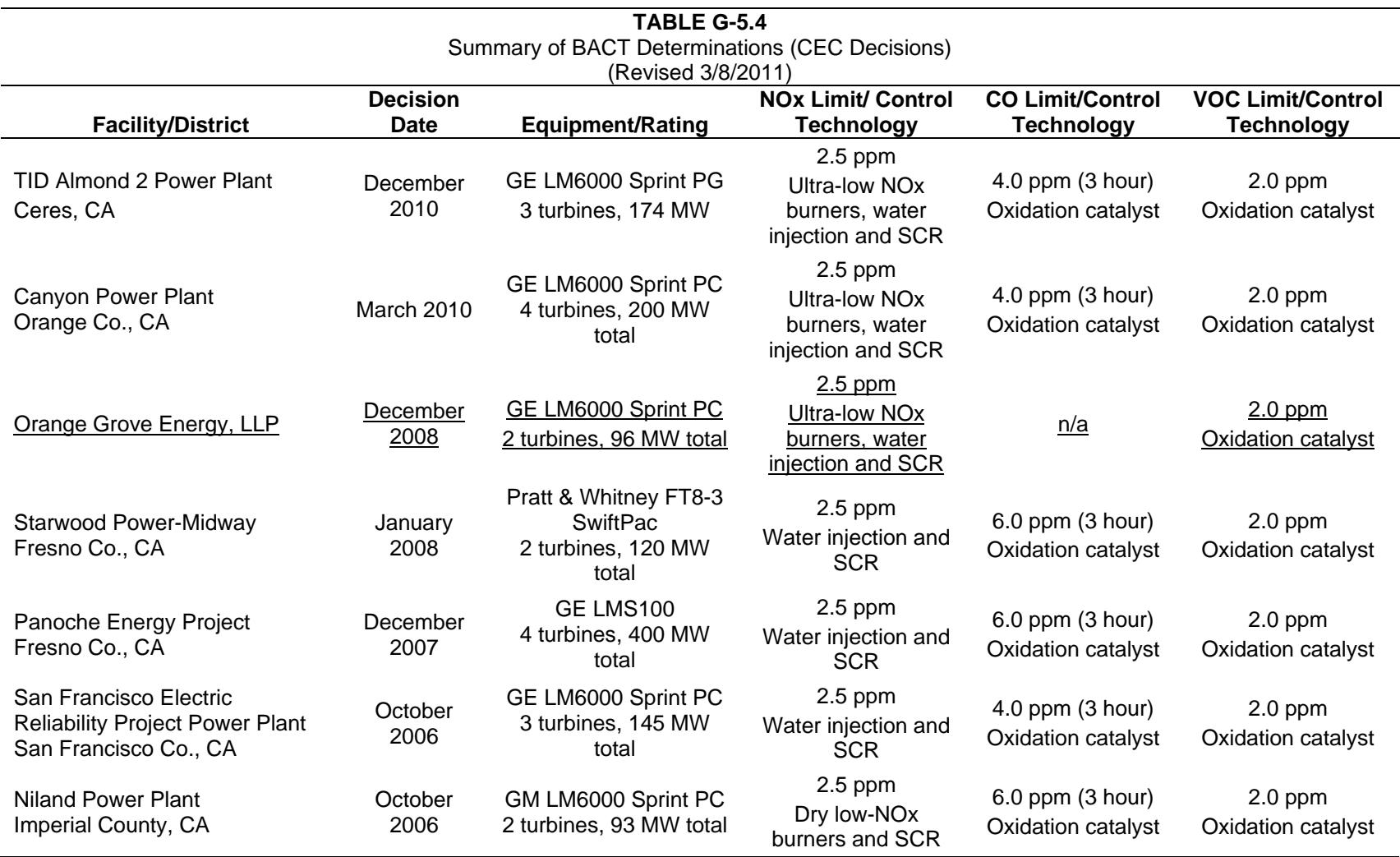

### APPENDIX G-5 EVALUATION OF BEST AVAILABLE CONTROL TECHNOLOGY March 2011 Addendum and errata

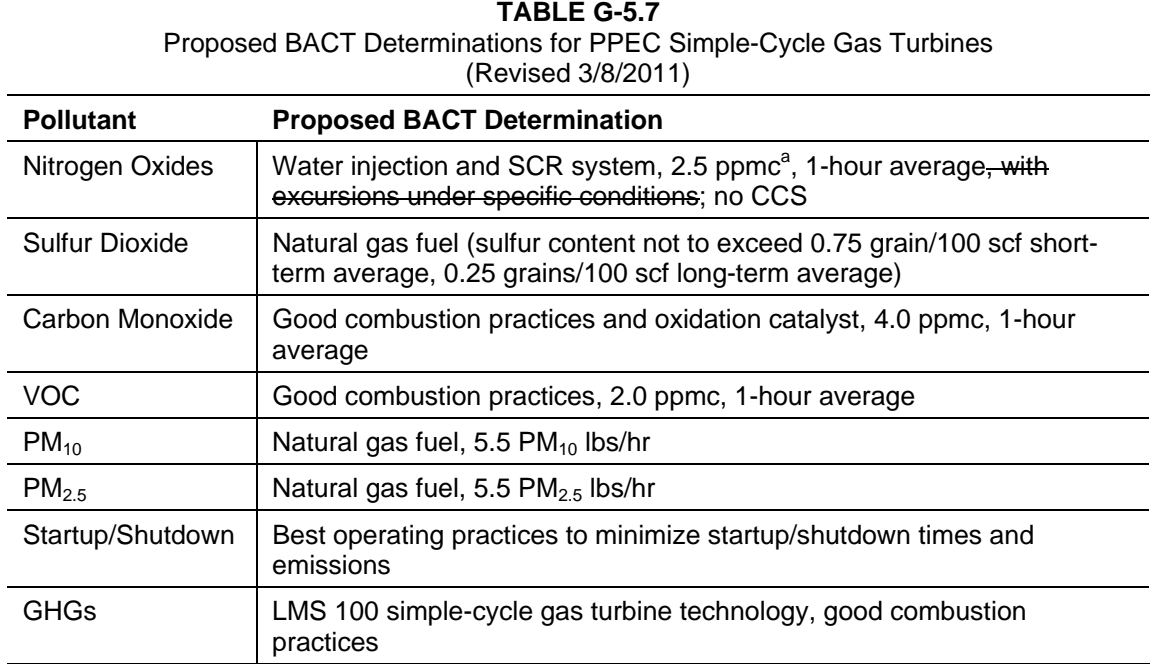

Note:

a. ppmc: parts per million by volume, corrected to  $15\%$   $O_2$ 

# **APPENDIX G-7 Compliance Demonstration Federal NO2 and PM2.5 Standards**

## PIO PICO APPLICATION FOR CERTIFICATION

March 2011 Addendum and errata

#### **Table G-7.1**

**Emission Rates and Stack Parameters for Refined Modeling (Revised 3/8/2011)** 

| Case/Year | <b>Stack Height</b><br>meters | <b>Stack Diam</b><br>meters | <b>Stack flow</b><br>$m^3$ /sec | <b>Stack Vel</b><br>m/sec              | <b>Stack</b><br>Temp<br>deg K | Emission rates, lb/hr |           | Emission rates, g/s |           |
|-----------|-------------------------------|-----------------------------|---------------------------------|----------------------------------------|-------------------------------|-----------------------|-----------|---------------------|-----------|
|           |                               |                             |                                 |                                        |                               | <b>NOx</b>            | $PM_{10}$ | <b>NOx</b>          | $PM_{10}$ |
|           |                               |                             |                                 | Averaging Period: One hour Startup NOx |                               |                       |           |                     |           |
| Hot Low   |                               |                             | 346.13                          | 22.56                                  | 713.8                         |                       |           |                     |           |
| Cold Low  | 30.48                         | 4.42                        | 414.34                          | 27.01                                  | 700.9                         | 26.63                 | n/a       | 3.36                | n/a       |
|           |                               |                             |                                 | Averaging Period: 24-hour PM2.5        |                               |                       |           |                     |           |
| Cold Low  | 30.48                         | 4.42                        | 414.34                          | 27.01                                  | 700.9                         | n/a                   | 5.50      | n/a                 | 0.69      |

#### **Table G-7.2**

#### **Results of Compliance Demonstration (Revised 3/8/2011)**

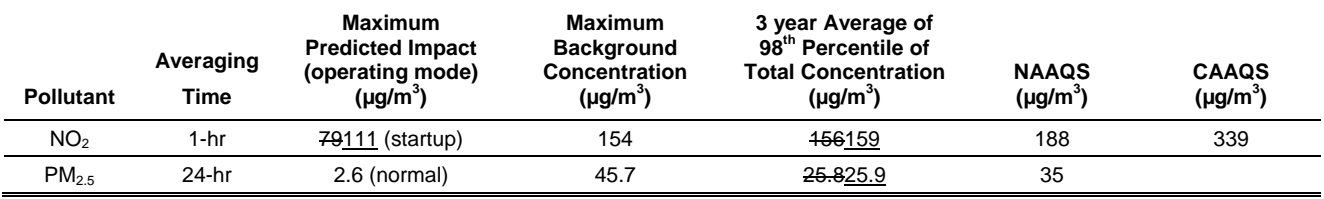

**APPENDIX P-1 Risk Assessment Tables** 

#### APPENDIX P-1 RISK ASSESSMENT TABLES March 2011 Addendum and errata

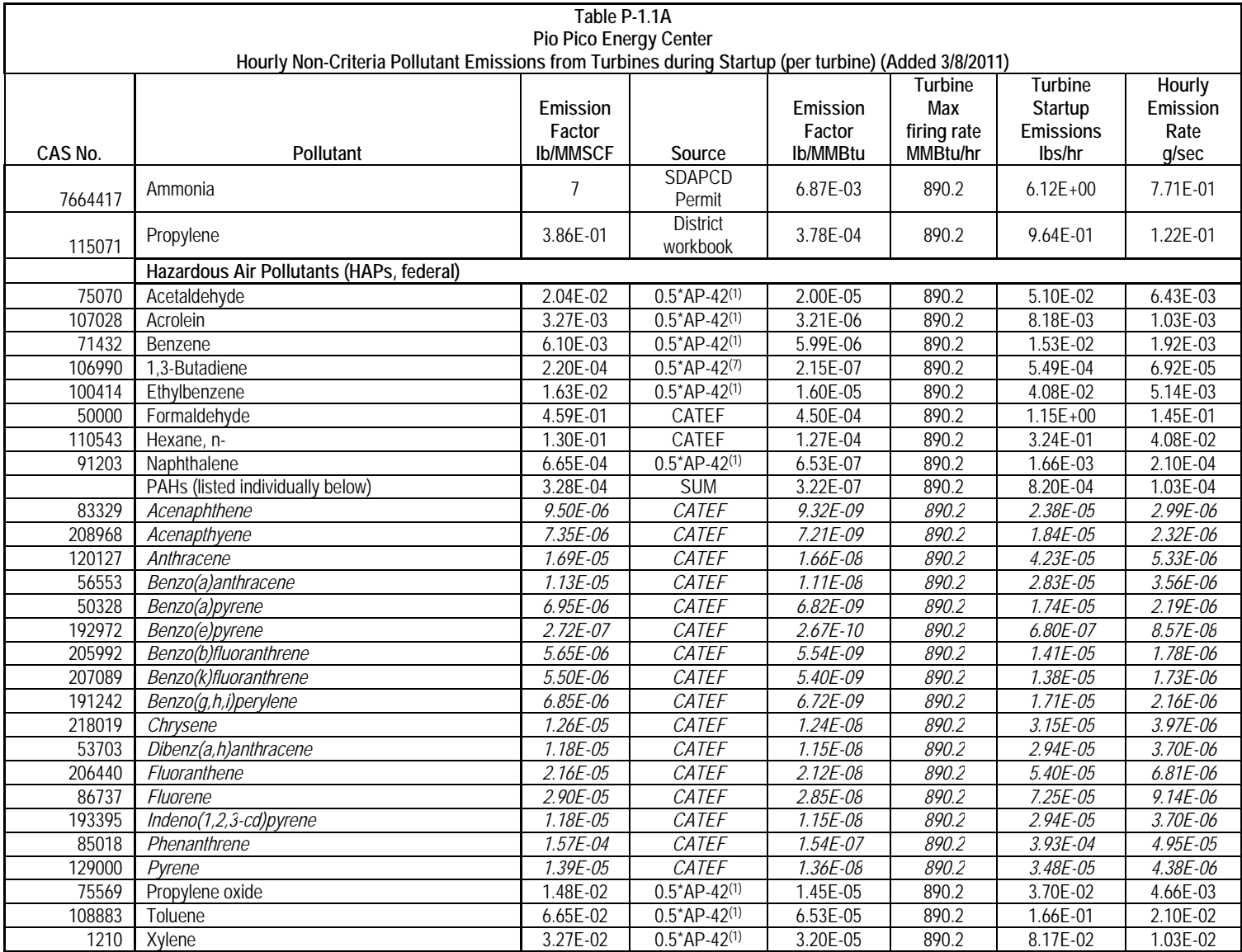

## APPENDIX P-1 RISK ASSESSMENT TABLES

# March 2011 Addendum and errata

#### Note:

- a. Assumes 50% reduction of organic HAP due to operation of CO catalyst.
- b. Assumes emissions of organic HAPs during startup and shutdown are proportional to VOC emissions.
- c. VOC emissions during shutdown = 6.53 lb/hr, VOC emissions during normal operation = 2.28 lb/hr Ratio = 2.86

## **Supplemental Risk Assessment**

In response to a request from the District, we have prepared additional analyses of the potential project health impacts from the following:

- Acute impacts from startups and shutdowns; and
- Acute and chronic impacts from commissioning activities.

## **Methodology**

Emissions – Toxic Air Contaminant (TAC) emissions during normal operations were estimated using EPA and CARB emission factors (see Appendix P-1 of the AFC). These emission factors are average emissions based on fuel consumption.

Emissions of TACs during startup and shutdown and during commissioning activities can be different than emissions during normal operations. Combustion conditions are different, and the oxidation catalyst that controls emissions of organic compounds (including TACs) may not be operating at all times.

Reliable emission factors are not available for these startups and shutdowns. The analysis summarized below uses volatile organic compound (VOC) emissions as a basis for estimating organic TAC emissions. The conditions that result in higher VOC emissions during startup and shutdown can be expected to lead to similarly high emissions of TAC.

Hourly emission rates for TACs during startup and shutdown were therefore scaled up from normal operating conditions based on the rate of VOC emissions.

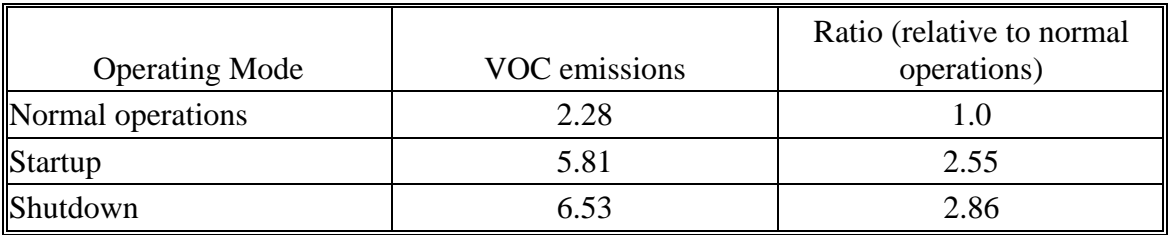

A different approach was used to determine TAC emissions during commissioning. Turbine operation during commissioning is similar to turbine operation during normal operations, with the principal exception that the SCR and oxidation control systems are not fully operational. Organic TAC emissions during commissioning activities were therefore estimated using the same CATEF and AP-42 emission factors, and assuming no emission reduction from the oxidation catalyst.

One thing that could affect TAC emissions is the use of water or steam injection during commissioning. Both CO and VOC emissions are increased by water injection, with the

level of CO and VOC increases dependent on the amount of water injection. The supplemental analysis used the same pre-control emission factors for commissioning as for normal operations. By assuming that the pre-control emissions from commissioning are the same as TAC emission factors based on water injection, the TAC emissions are conservatively overstated.

Stack Parameters – Based upon the screening runs conducted for the project, maximum project impacts occur when the turbines are fired at low load in cold ambient temperatures (COLD LOW case). All impacts were based on modeling using these stack conditions.

## Results

Startup/Shutdown – Hourly VOC emissions (and therefore, hourly TAC emissions) are highest during shutdown conditions. Because the stack parameters are the same for both cases, the maximum predicted impacts will occur during shutdown.

Using the methodology described above, maximum acute impacts during shutdown will be no more than 1.1E-01, which is much lower than the District's significance threshold of 1.0.

Commissioning – There are five different phases of commissioning, all of which involve low firing rates and low stack velocities. It was assumed that all three turbines would be commissioned at the same time.

Using the methodology described above, maximum acute impacts during commissioning will be no more than an acute hazard index of 2.7E-02, which is much lower than the District's significance threshold of 1.0.

In order to compare the long-term impacts of commissioning activities with those of normal operations, the lifetime cancer risk and chronic health index for commissioning activities were calculated as if they continued every year for 70 years. The resulting values should not be added to the operating impacts—they are useful for comparison only.

The lifetime cancer risk at the PMI for a single turbine, assuming 70 years of operation at the annual emission rate associated with commissioning, is 2.4 E-10. The chronic health hazard index at the PMI is 9.51 E-3. The lifetime cancer risk at the PMI from normal operations, assuming 70 years of operation, is 9.4 E-8.

The number of hours of commissioning activity (112 per turbine, or 336 total) is small relative to the 4,337 hours of normal operations per turbine per year. Therefore, the contribution of commissioning activities to project lifetime cancer risk, as well as to project chronic health impacts, is very small.

The acute impacts from commissioning activities are slightly lower than the acute impacts from normal operations because the firing rates are lower, and emission factors for some TACs did not increase (because they were assumed to be unaffected by the oxidation catalyst during normal operations).

## **Conclusion**

The results of the supplemental health risk assessment are summarized in the table below.

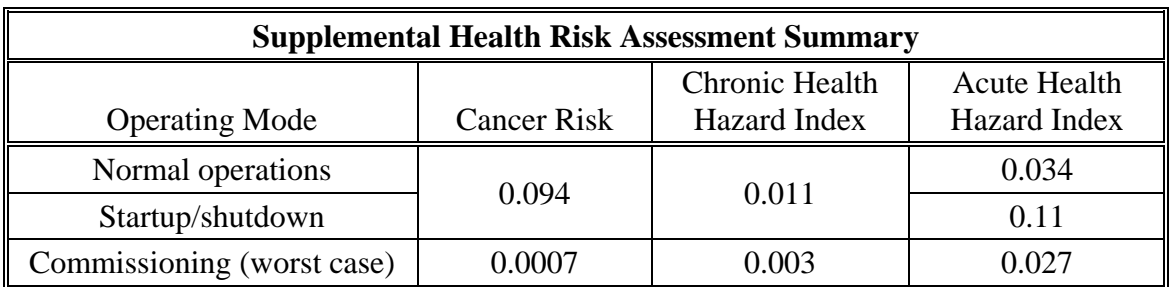

The analysis demonstrates that the rate of exposure at the PMI during commissioning is actually lower than the rate of exposure during normal operations. As a result, using normal operations to assess project impacts is more conservative than replacing part of the time period with commissioning.

PIO PICO Energy Center Project (PPEC) Modeling Files (CD2, Pio Pico Energy Center, NO2 and PM2.5 Compliance Demonstration) Sierra Research – Wei Liu – March 2, 2011.

The modeling files are assigned in two disks. The first disk (CD1, Pio Pico Energy Center, AQ Modeling Files) includes the modeling files for Turbine screening, commissioning, construction, fumigation, and HRA modeling files.

This disk, (CD2, an external hard drive) include the refined runs, the AERMOD postfile results, i.e. the hour by hour, day by day 1-hr average NO2, 24-hour average PM2.5 modeling runs.

The following readme file describes the files in CD2. Another readme file for CD1 is included in CD1.

## **MODELING CD2 FOLDER & FILE NAMES**

March 2, 2011

## **1. PPEC 1-Hour NO2 PVMRM – Startup – AERMOD**

**1A. \Refined\1HRNO2\Startup: The refined 1-hour NO2 Startup runs with Cartesian grid (for the receptors have a distance within 10km from the project) and Polar grid (for the receptors have a distance between 10 km and 50km from the project). The purpose of these runs is to identify the receptors that have a maximum impact higher than the SIL(7.5µg/m3) level.**

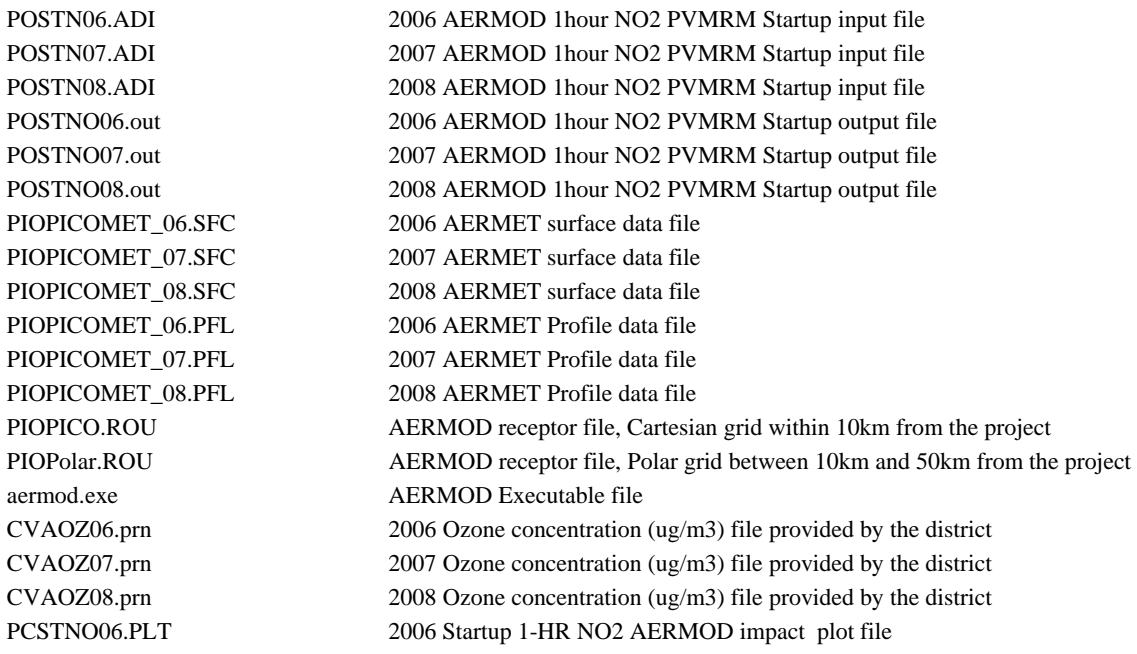

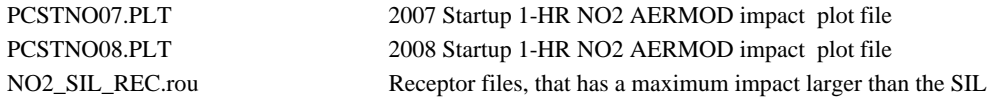

The AERMOD source group descriptions are detailed in the following table.

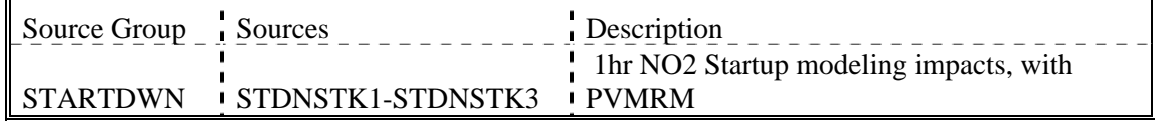

**1B. \Refined\1HRNO2\Postfile\Ambient: The ambient 1-hour NO2 background data, the original data were provided by the district. The background data used here are as following: for each hour, the monthly maximum are used for the whole month for that hour.** 

Filled CVA O3 NO2 OTM T 2006 120310.xls 2006 1-hour NO2 background, raw and monthly synthetic data<br>Filled CVA O3 NO2 OTM T 2007 120310.xls 2007 1-hour NO2 background, raw and monthly synthetic data 2007 1-hour NO2 background, raw and monthly synthetic data Filled CVA O3 NO2 OTM T 2008 120310.xls 2008 1-hour NO2 background, raw and monthly synthetic data

#### **1C. \Refined\1HRNO2\Postfile\Startup: The refined 1-hour NO2 hour by hour, receptor by receptor Startup runs with for the receptor grids identified from 1A.**

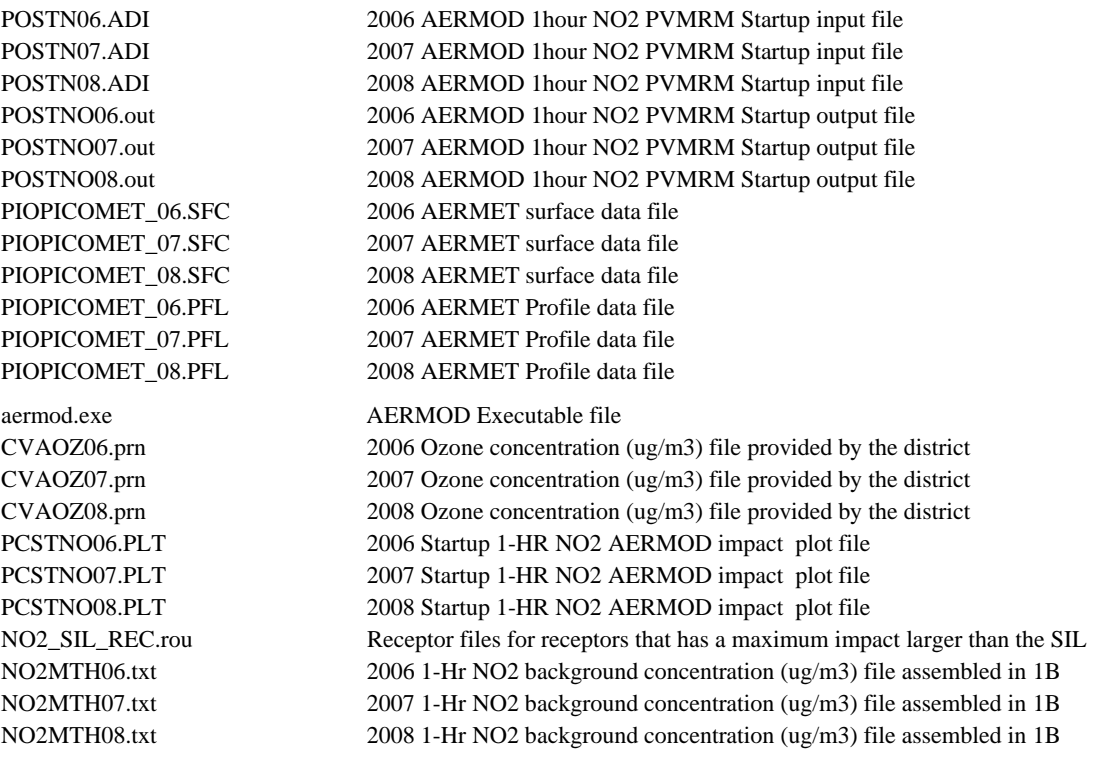

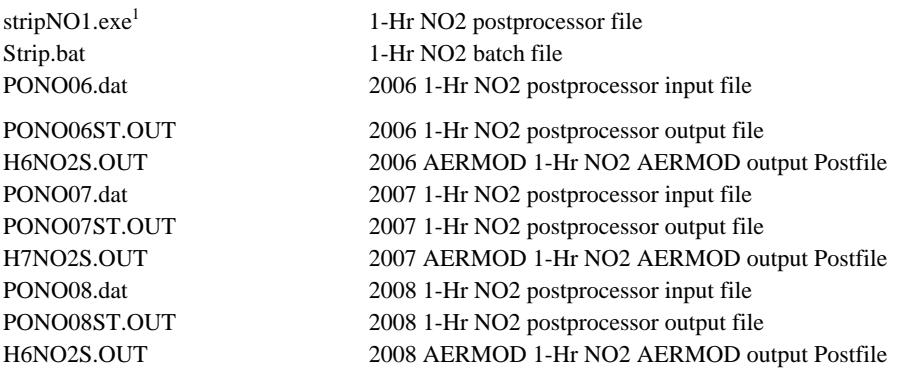

#### **2. PPEC 1-Hour NO2 PVMRM – Normal Operation – AERMOD**

**2A. \Refined\1HRNO2\Normal: The refined 1-hour NO2 Normal operation runs with Cartesian grid (for the receptors have a distance within 10km from the project) and Polar grid (for the receptors have a distance between 10 km and 50km from the project). The purpose of these runs is to identify the receptors that have a maximum impact higher than the SIL(7.5µg/m3) level.**

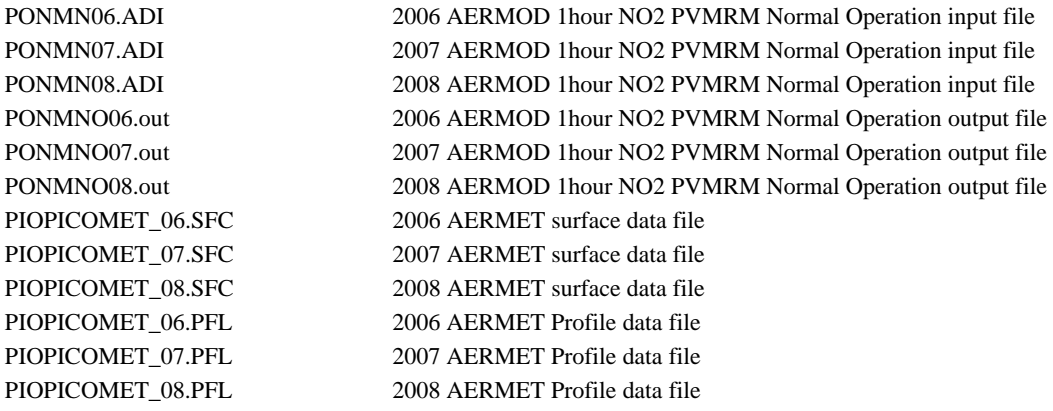

 $\overline{a}$ 

 $1$  A postprocessor was employed to gather highest-eight-highest (H8H) information from POSTFILE modeling output files, combined with ambient 1-hr average NO2 concentrations from Chula Vista. The executable file for these postprocessor are enclosed as well. The postprocessor takes two files as input: An AERMOD 1-hr average NO2 POSTFILE output file (processed with PVMRM), and hourly ambient background NO2 concentrations (in units of ug/m3). Two tables are output from the postprocessor. The first table outputs the daily maxima for all receptors. The second table outputs the Top-8 concentrations for each receptor (tagged by Julian day). The postprocessor output is then imported into an Excel spreadsheet. Maxima for the first table (maximum for each day) yield the highest modeled 1-hr average concentration of NO2 for the year, for comparison to the state standard. Maxima for the second table yield the highest eighth-highest concentration for all the receptors, for comparison to the federal standard.

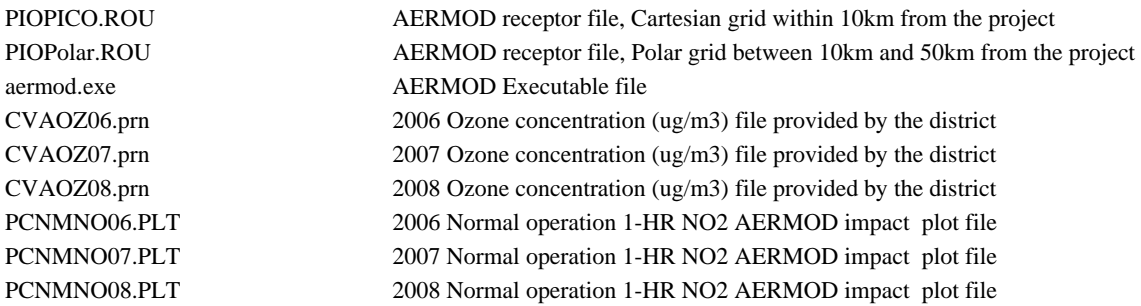

The AERMOD source group descriptions are detailed in the following table.

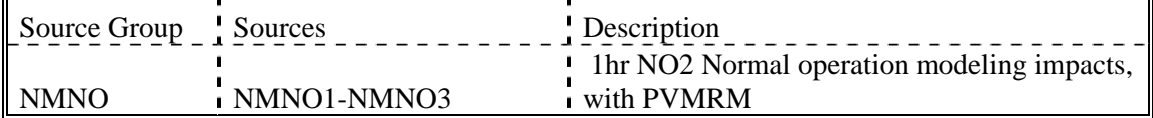

**2B. \Refined\1HRNO2\Postfile\NormalO: The refined 1-hour NO2 hour by hour, receptor by receptor Normal operation runs with for the receptor grids identified from 1A (The receptor grids identified from startup (1A) runs are much broader than that of 2A, to be conservative, the receptor grids identified in 1A are used here).**

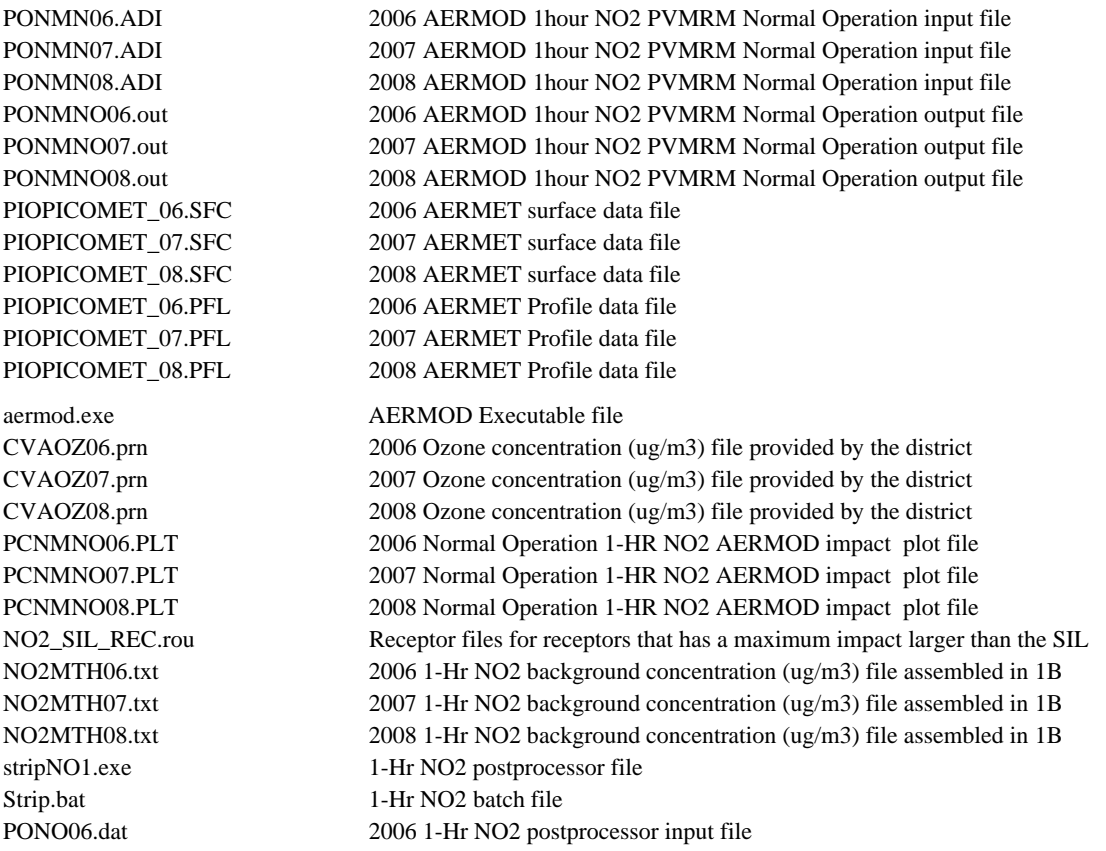

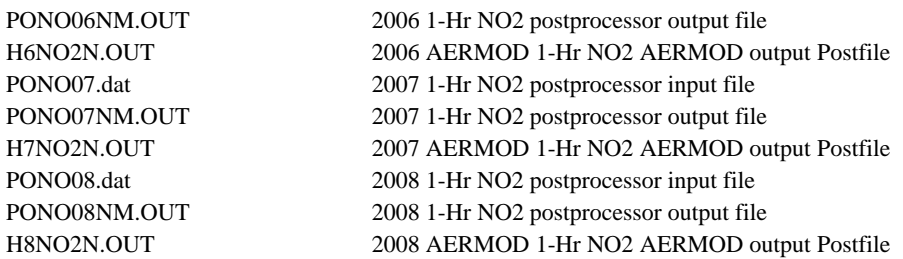

## **3. PPEC 24-Hour PM2.5 – Normal Operation – AERMOD**

**3A. \Refined\PM2.5: The refined 24-hour PM2.5 Normal operation runs with Cartesian grid (for the receptors have a distance within 10km from the project) and Polar grid (for the receptors have a distance between 10 km and 50km from the project). The purpose of these runs is to identify the receptors that have a maximum 24-hr impact higher than the SIL(1.2 µg/m3) level.**

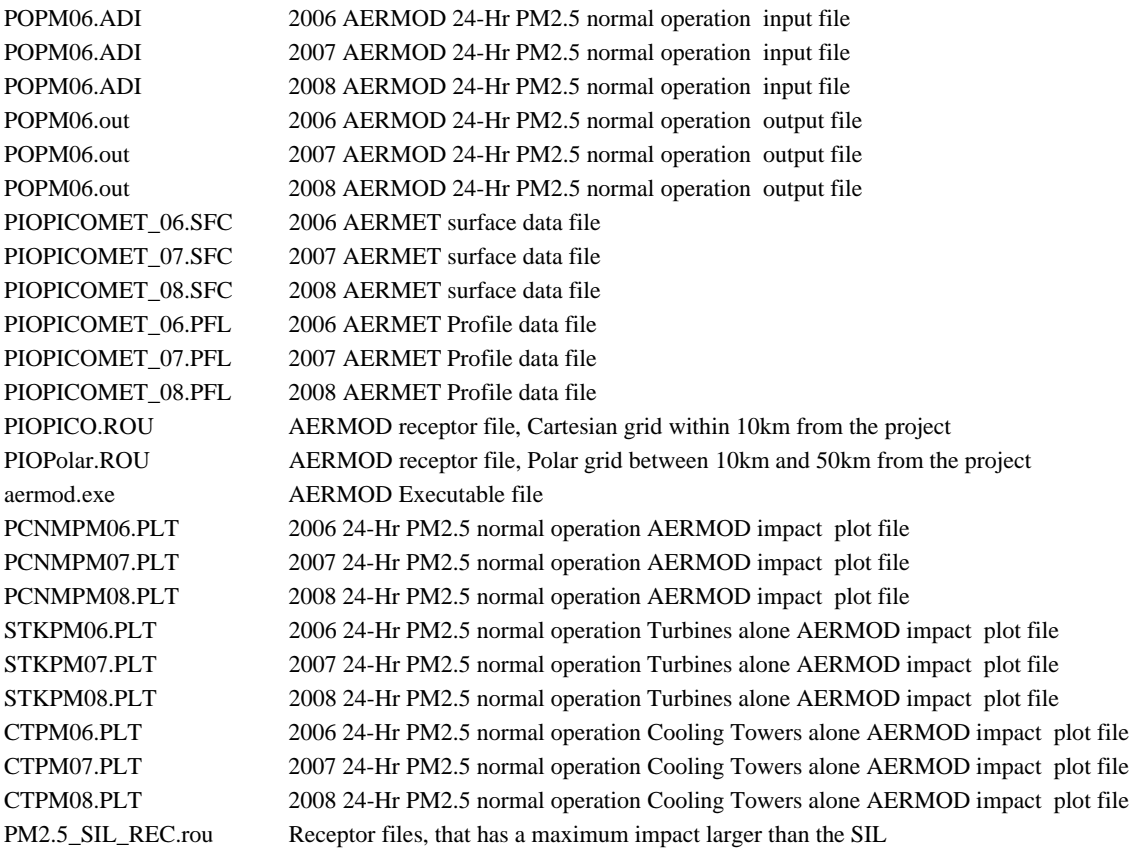

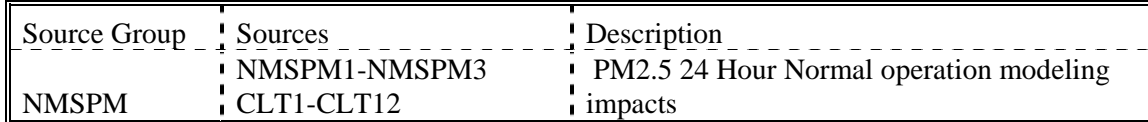

The AERMOD source group descriptions are detailed in the following table.

#### **3B. \Refined\PM2.5\Postfile: The refined 24-hour PM2.5 day by day, receptor by receptor Normal operation runs with for the receptor grids identified from 3A (The receptor grids identified from startup (1A) runs are much broader than that of 2A, to be conservative, the receptor grids identified in 1A are used here).**

| POPM06.ADI                    | 2006 AERMOD 24-Hr PM2.5 normal operation Postfile input file                          |
|-------------------------------|---------------------------------------------------------------------------------------|
| POPM <sub>06</sub> .ADI       | 2007 AERMOD 24-Hr PM2.5 normal operation Postfile input file                          |
| POPM <sub>06</sub> .ADI       | 2008 AERMOD 24-Hr PM2.5 normal operation Postfile input file                          |
| POPM06.out                    | 2006 AERMOD 24-Hr PM2.5 normal operation Postfile output file                         |
| POPM <sub>06.out</sub>        | 2007 AERMOD 24-Hr PM2.5 normal operation Postfile output file                         |
| POPM <sub>06.out</sub>        | 2008 AERMOD 24-Hr PM2.5 normal operation Postfile output file                         |
| PIOPICOMET 06.SFC             | 2006 AERMET surface data file                                                         |
| PIOPICOMET 07.SFC             | 2007 AERMET surface data file                                                         |
| PIOPICOMET_08.SFC             | 2008 AERMET surface data file                                                         |
| PIOPICOMET 06.PFL             | 2006 AERMET Profile data file                                                         |
| PIOPICOMET 07.PFL             | 2007 AERMET Profile data file                                                         |
| PIOPICOMET 08.PFL             | 2008 AERMET Profile data file                                                         |
| PCNMPM06.PLT                  | 2006 Normal Operation 24-HR PM2.5 AERMOD impact plot file                             |
| PCNMPM07.PLT                  | 2007 Normal Operation 24-HR PM2.5 AERMOD impact plot file                             |
| PCNMPM08.PLT                  | 2008 Normal Operation 24-HR PM2.5 AERMOD impact plot file                             |
| PM25 SIL REC.rou              | Receptor files for receptors that has a maximum impact larger than the SIL            |
| PM06.txt                      | 2006 24-Hr PM2.5 background concentration ( $\mu$ g/m3) file provided by the district |
| PM07.txt                      | 2007 24-Hr PM2.5 background concentration (ug/m3) file provided by the district       |
| PM08.txt                      | 2008 24-Hr PM2.5 background concentration ( $\mu$ g/m3) file provided by the district |
| strip $PM6$ .exe <sup>2</sup> | 24-Hr PM2.5 postprocessor file                                                        |
| StripPM.bat                   | 24-Hr PM2.5 Batch file                                                                |
| PIPM06.dat                    | 2006 24-Hr PM2.5 postprocessor input file                                             |
| PIPM06.OUT                    | 2006 24-Hr PM2.5 postprocessor output file                                            |
| H6PMN.OUT                     | 2006 AERMOD 24-Hr PM2.5 AERMOD output Postfile                                        |
| PIPM07.dat                    | 2007 24-Hr PM2.5 postprocessor input file                                             |
| PIPM07.OUT                    | 2007 24-Hr PM2.5 postprocessor output file                                            |
| H7PMN.OUT                     | 2007 AERMOD 24-Hr PM2.5 AERMOD output Postfile                                        |
|                               |                                                                                       |

 $^2$  A postprocessor was employed to gather highest-eight-highest (H8H) information from POSTFILE modeling output files, combined with ambient 24-hr average PM2.5 concentrations provided by the district. The executable file for these postprocessor are enclosed as well. The postprocessor takes two files as input: An AERMOD 24-hr average PM2.5 POSTFILE output file and 24-hour average ambient background PM2.5 concentrations (in units of  $ug/m3$ ). Two tables are output from the postprocessor. The first table outputs the daily maxima for all receptors. The second table outputs the Top-8 concentrations for each receptor (tagged by Julian day). Maxima for the second table yield the highest eighth-highest concentration for all the receptors, for comparison to the federal standard.

 $\overline{a}$ 

PIPM08.dat 2008 24-Hr PM2.5 postprocessor input file PIPM08.OUT 2008 24-Hr PM2.5 postprocessor output file H8PMN.OUT 2008 AERMOD 24-Hr PM2.5 AERMOD output Postfile aermod.exe AERMOD Executable file

PIO PICO Energy Center Project (PPEC) Modeling Files (CD1, Pio Pico Energy Center, AQ Modeling Files) Sierra Research – Wei Liu – March 2, 2011.

The modeling files are assigned in two disks. The first disk (CD1, Pio Pico Energy Center, AQ Modeling Files) includes the modeling files for Turbine screening, commissioning, construction, fumigation, and HRA modeling files. The second disk (CD2, an external hard drive, Pio Pico Energy Center, NO2 and PM2.5 Compliance Demonstration) include the refined runs, the AERMOD postfile results, i.e. the hour by hour, day by day 1-hr average NO2, 24-hour average PM2.5 modeling runs.

The following readme file describes the files in CD1. Another readme file for CD2 is included in CD2.

## **MODELING CD1 FOLDER & FILE NAMES**

## March 2, 2011

## **1. BPIP Prime files**

#### **\BPIP**

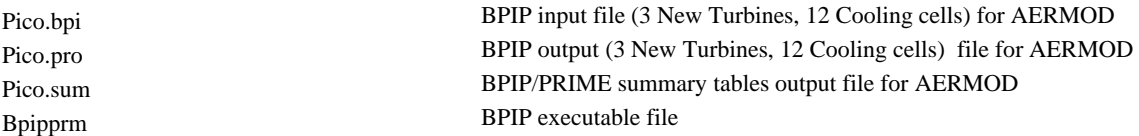

## **2. AERMET processed Meteorological Data, meteorology.zip**

#### **A. \meteorology\AERMET files: The AERMET data processed and provided by the district**

PIOPICOMET\_06.PFL AERMET Processed 2006 Otay Mesa meteorological station, provided by the district PIOPICOMET\_06.SFC AERMET Processed 2006 Otay Mesa meteorological station, provided by the district PIOPICOMET\_07.PFL AERMET Processed 2007 Otay Mesa meteorological station, provided by the district PIOPICOMET\_07.SFC AERMET Processed 2007 Otay Mesa meteorological station, provided by the district PIOPICOMET\_08.PFL AERMET Processed 2008 Otay Mesa meteorological station, provided by the district PIOPICOMET\_08.SFC AERMET Processed 2008 Otay Mesa meteorological station, provided by the district

#### **B. \meteorology\AERMETProcess**

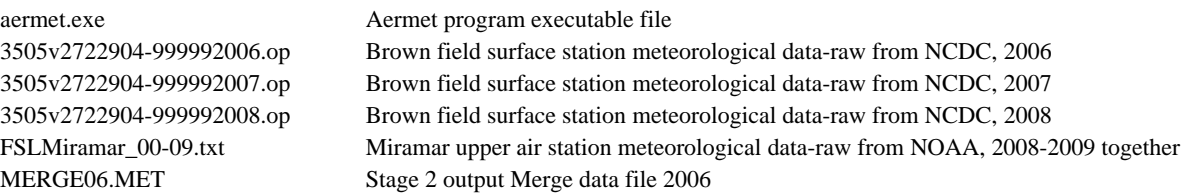

MERGE07.MET Stage 2 output Merge data file 2007 MERGE08.MET Stage 2 output Merge data file 2008 NWS.BAT Stage 1 Brown Field NWS batch run file Otay.BAT Stage 1 Otay Mesa SDAPCD batch run file PIOPICOMET\_06.PFL Stage 3 output AERMET file 2006 PIOPICOMET\_06.SFC Stage 3 output AERMET file 2006 PIOPICOMET\_07.PFL Stage 3 output AERMET file 2007 PIOPICOMET\_07.SFC Stage 3 output AERMET file 2007 PIOPICOMET\_08.PFL Stage 3 output AERMET file 2008 PIOPICOMET\_08.SFC Stage 3 output AERMET file 2008 OTM2006.prn Otay Mesa surface station raw data from SDAPCD 2006 OTM2007.prn Otay Mesa surface station raw data from SDAPCD 2007 OTM2008.prn Otay Mesa surface station raw data from SDAPCD 2008 OTM 2006.xls 2006 Otay Mesa surface station raw data from SDAPCD OTM 2007.xls 2007 Otay Mesa surface station raw data from SDAPCD OTM 2008.xls 2008 Otay Mesa surface station raw data from SDAPCD Stg1-NWS06-3505.INP Stage 1 input file Brown field 2006 STG1-NWS06-3505.IQA Stage 1 extract data STG1-NWS06-3505.OQA Stage 1 ouput file STG1-NWS06-3505.RPT Stage 1 report file STG1-NWS06-3505.TXT Stage 1 text report file Stg1-NWS07-3505.INP Stage 1 input file Brown field 2007 STG1-NWS07-3505.IQA Stage 1 extract data STG1-NWS07-3505.OQA Stage 1 ouput file STG1-NWS07-3505.RPT Stage 1 report file STG1-NWS07-3505.TXT Stage 1 text report file Stg1-NWS08-3505.INP Stage 1 input file Brown field 2008 STG1-NWS08-3505.IQA Stage 1 extract data STG1-NWS08-3505.OQA Stage 1 ouput file STG1-NWS08-3505.RPT Stage 1 report file STG1-NWS08-3505.TXT Stage 1 text report file Stg1-UA06.INP Stage 1 input file upper air 2006 STG1-UA06.IQA Stage 1 extract data STG1-UA06.OQA Stage 1 ouput file STG1-UA06.RPT Stage 1 report file STG1-UA06.TXT Stage 1 text report file Stg1-UA07.INP Stage 1 input file upper air 2007 STG1-UA07.IQA Stage 1 extract data STG1-UA07.OQA Stage 1 ouput file STG1-UA07.RPT Stage 1 report file STG1-UA07.TXT Stage 1 text report file Stg1-UA08.INP Stage 1 input file upper air 2008 STG1-UA08.IQA Stage 1 extract data STG1-UA08.OQA Stage 1 ouput file STG1-UA08.RPT Stage 1 report file STG1-UA08.TXT Stage 1 text report file Stg1OS06.inp Stage 1 input file otay mesa 2006 Stg1OS07.inp Stage 1 input file otay mesa 2007 Stg1OS08.inp Stage 1 input file otay mesa 2008 STG1OTM06.OQA Stage 1 ouput file STG1OTM07.OQA Stage 1 ouput file STG1OTM08.OQA Stage 1 ouput file STG1OTM2006.RPT Stage 1 report file STG1OTM2006.TXT Stage 1 text report file

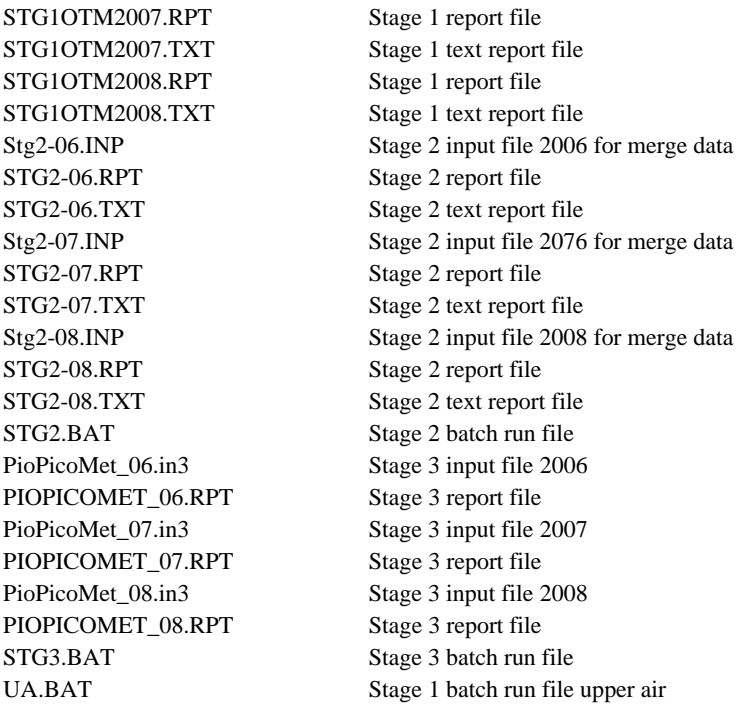

## **3. PPEC Operation – Turbine Screening - AERMOD**

#### **\ Screening**

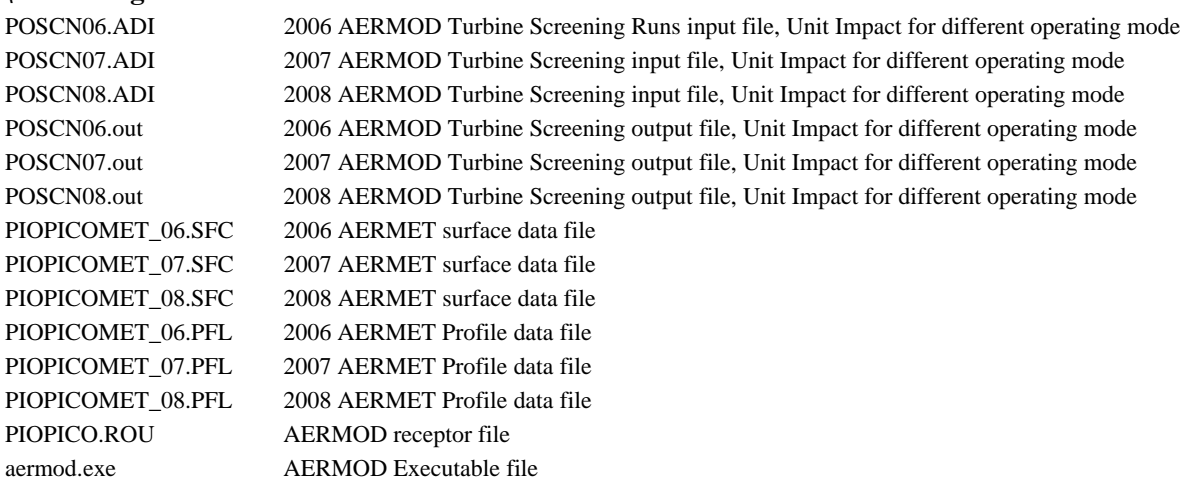

## The AERMOD source group descriptions are detailed in the following table.

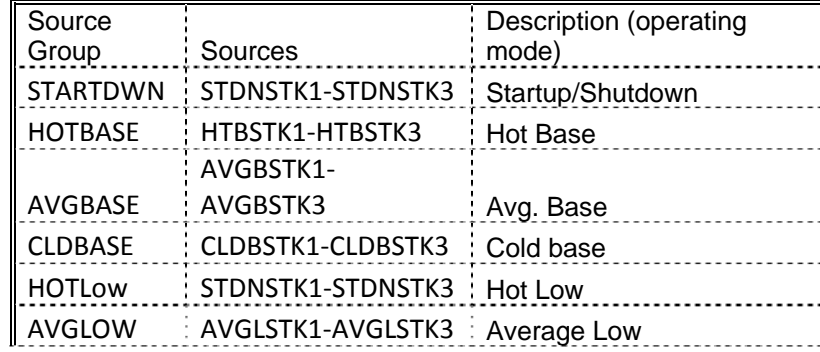

## **4. PPEC Operation – Commissioning – AERMOD**

## **A. \Commissioning**

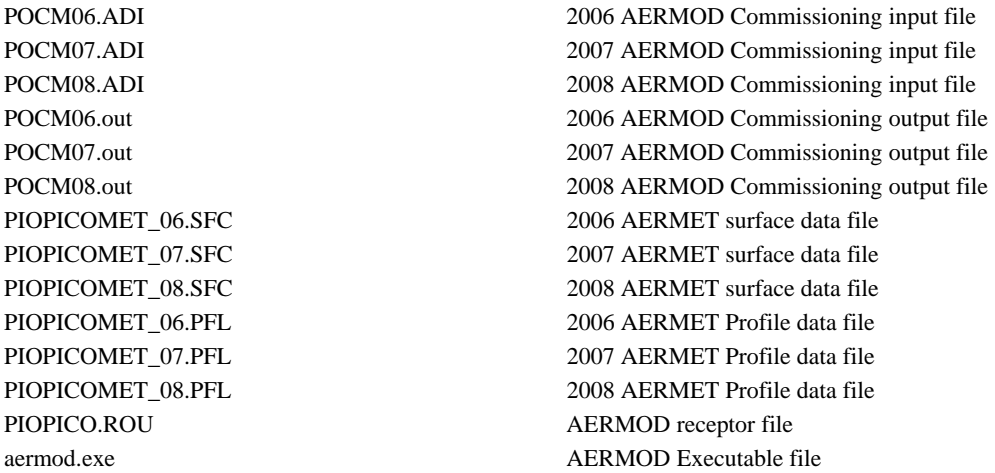

The AERMOD source group descriptions are detailed in the following table.

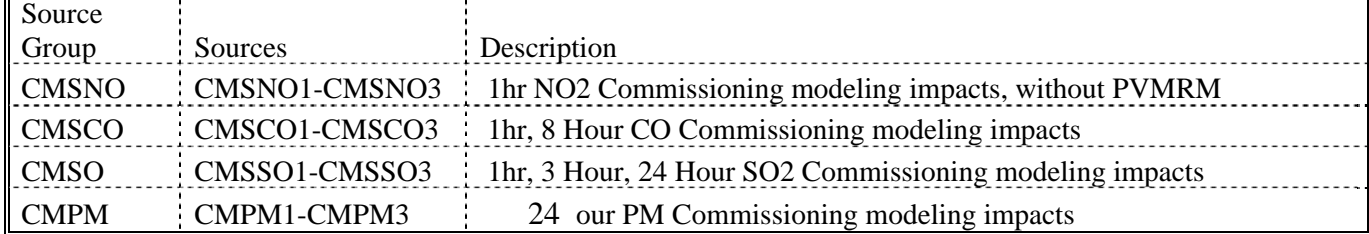

#### **B. \Commissioning\PVMRM**

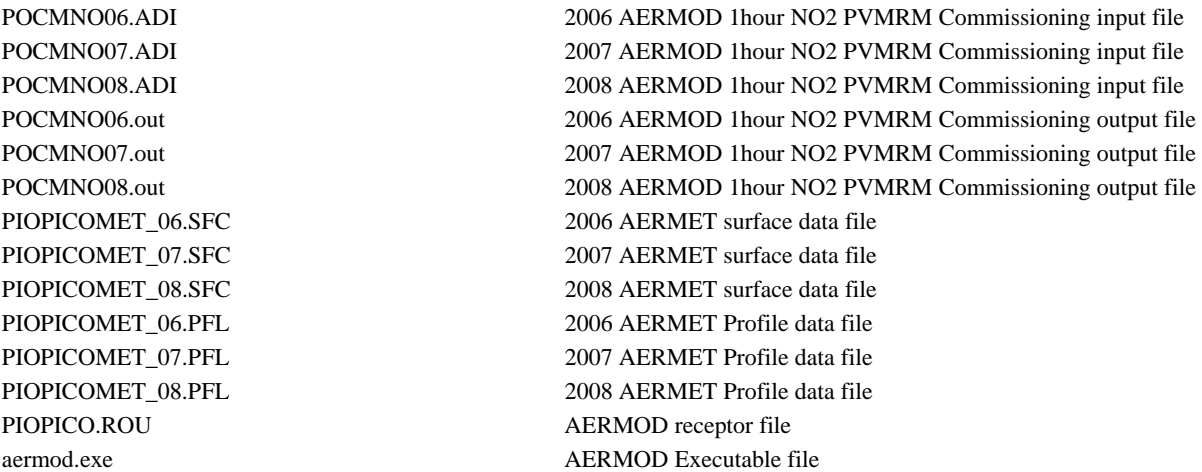

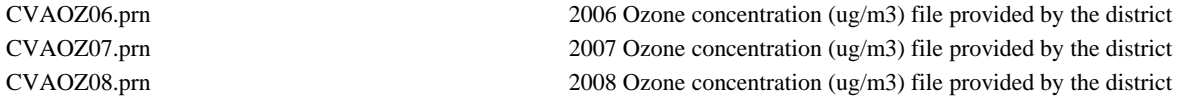

The AERMOD source group descriptions are detailed in the following table.

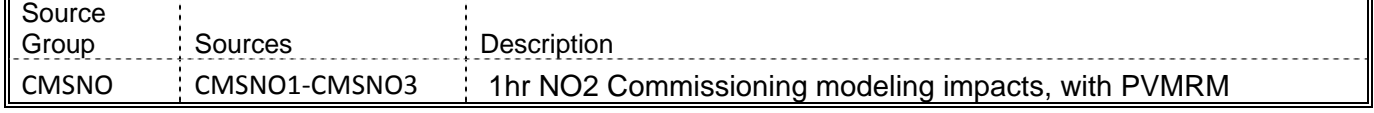

## **5. PPEC Operation – Fumigation – Screen3**

#### **\Fumigation**

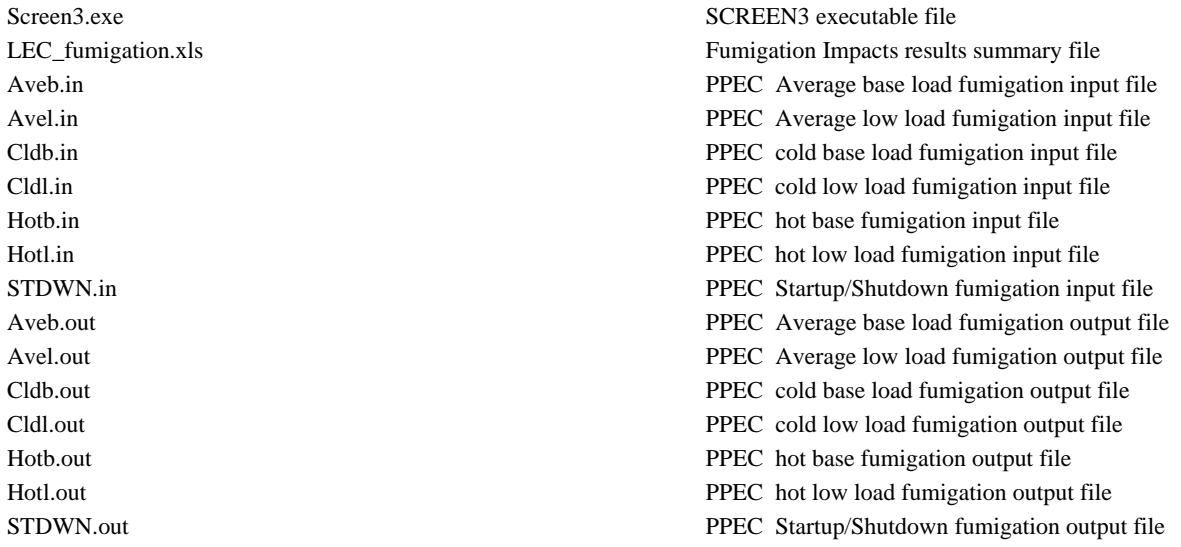

## **6. PPEC Health Risk Assessment 1 – Normal operation**

#### **\ NormalOP-HRA: HRA results for Normal Operation**

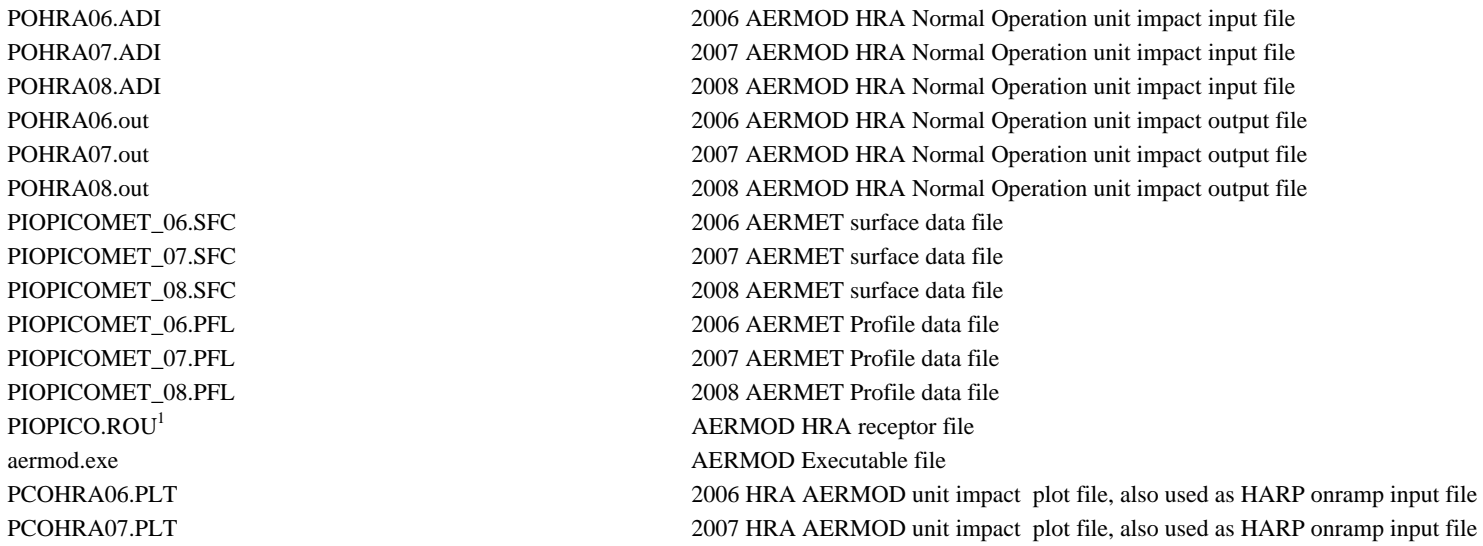

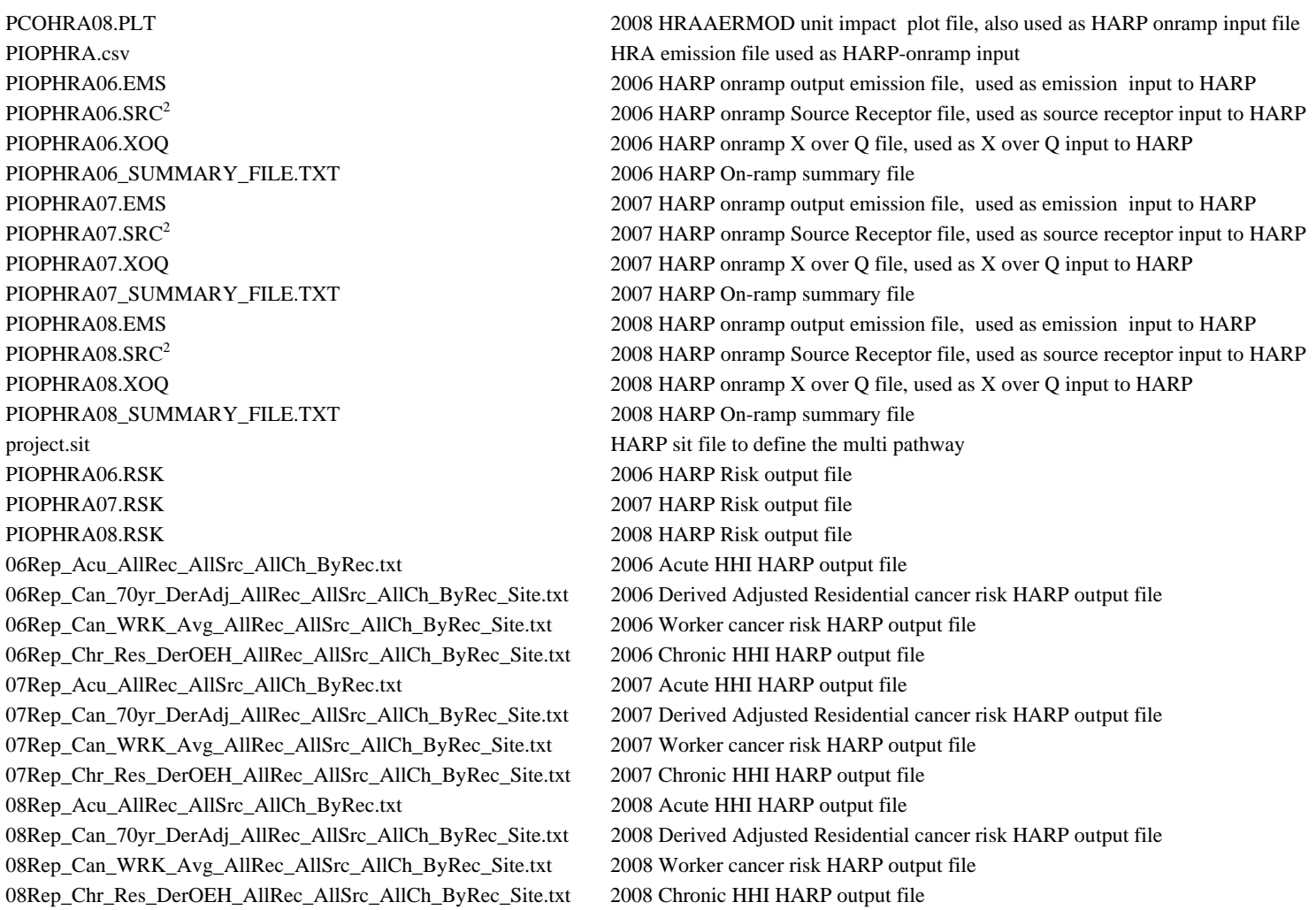

- 1. The first two receptors are used to define the water source receptor used for "water source" and "fish" pathway; the last ten receptors are used to represent the residential and worker receptors surrounding the project
- 2. The first two receptors from the HARP onramp \*.SRC output file are edited to reflect the "water source" and "fish" pathway receptors

The AERMOD source group descriptions are detailed in the following table.

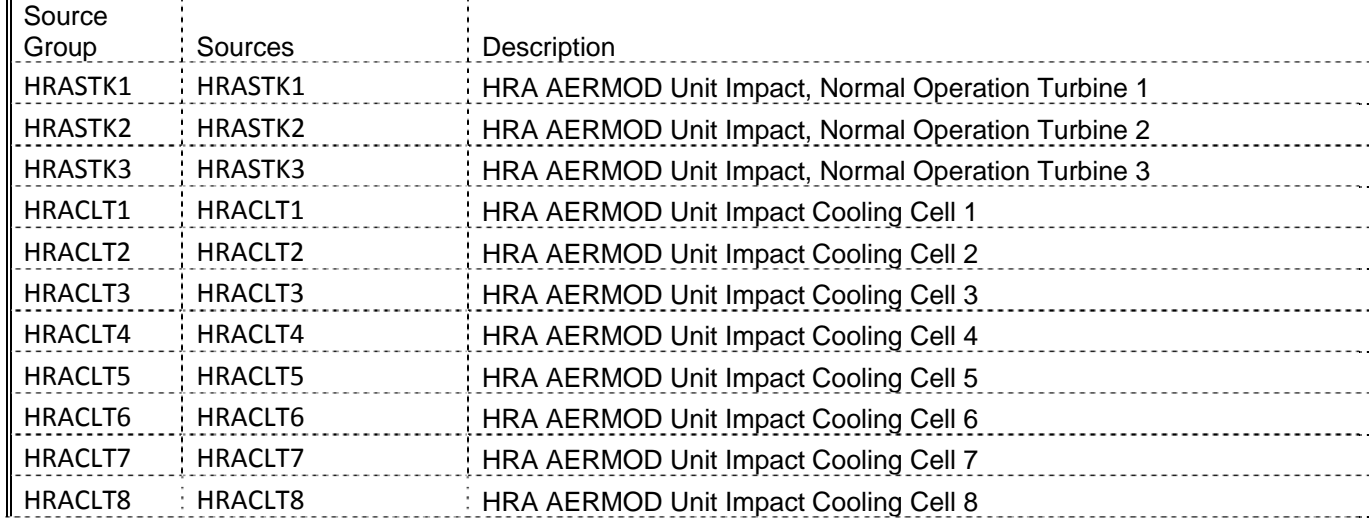

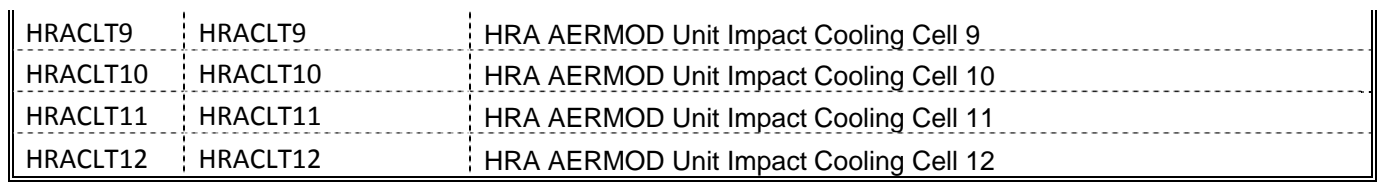

## **7. PPEC Health Risk Assessment 2 – Commissioning**

**Commissioning-HRA.zip: HRA results for Commissioning** 

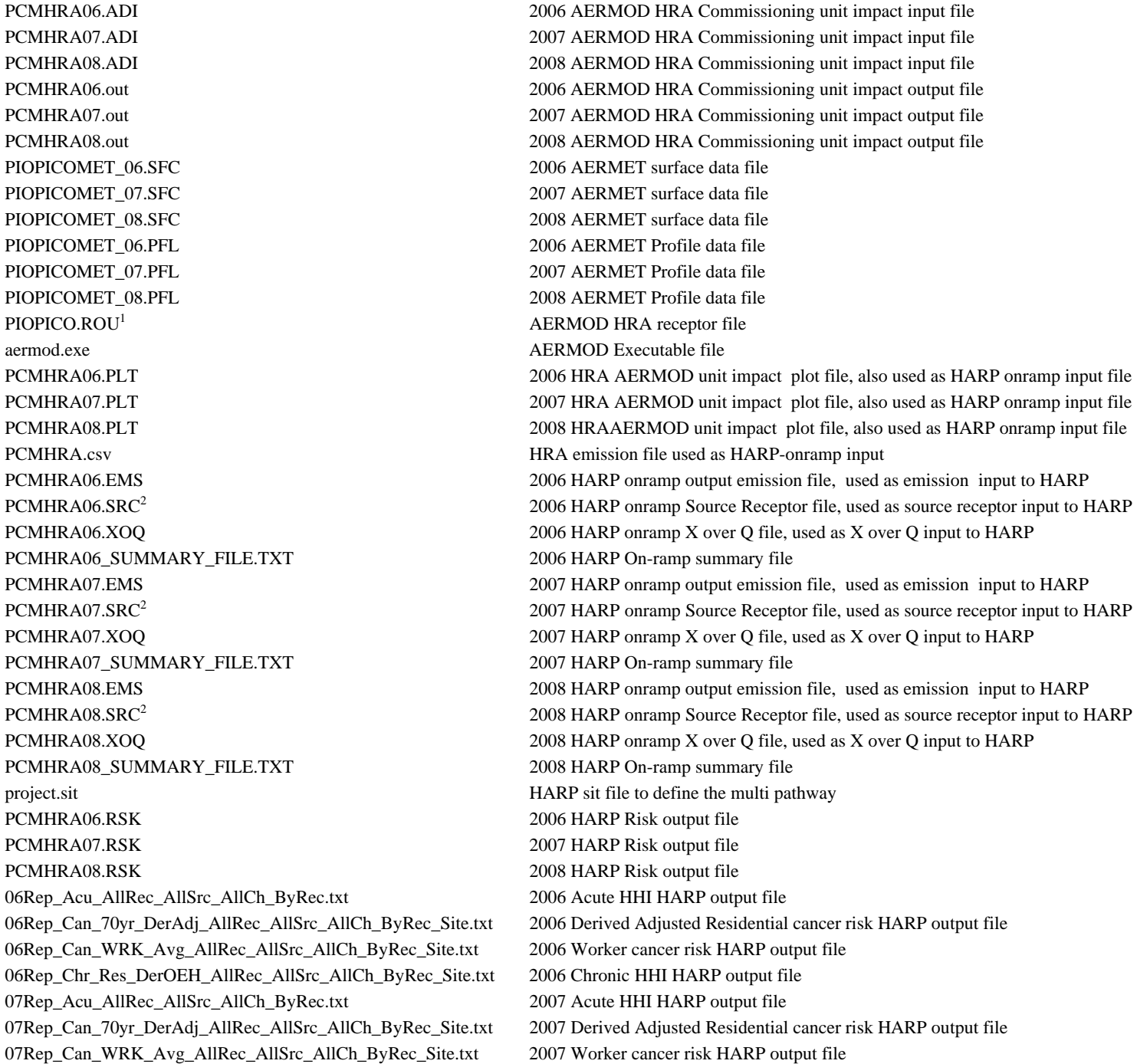

07Rep\_Chr\_Res\_DerOEH\_AllRec\_AllSrc\_AllCh\_ByRec\_Site.txt 2007 Chronic HHI HARP output file 08Rep\_Acu\_AllRec\_AllSrc\_AllCh\_ByRec.txt 2008 Acute HHI HARP output file 08Rep\_Can\_70yr\_DerAdj\_AllRec\_AllSrc\_AllCh\_ByRec\_Site.txt 2008 Derived Adjusted Residential cancer risk HARP output file 08Rep\_Can\_WRK\_Avg\_AllRec\_AllSrc\_AllCh\_ByRec\_Site.txt 2008 Worker cancer risk HARP output file 08Rep\_Chr\_Res\_DerOEH\_AllRec\_AllSrc\_AllCh\_ByRec\_Site.txt 2008 Chronic HHI HARP output file

- 1. The first two receptors are used to define the water source receptor used for "water source" and "fish" pathway; the last ten receptors are used to represent the residential and worker receptors surrounding the project
- 2. The first two receptors from the HARP onramp \*.SRC output file are edited to reflect the "water source" and "fish" pathway receptors

The AERMOD source group descriptions are detailed in the following table.

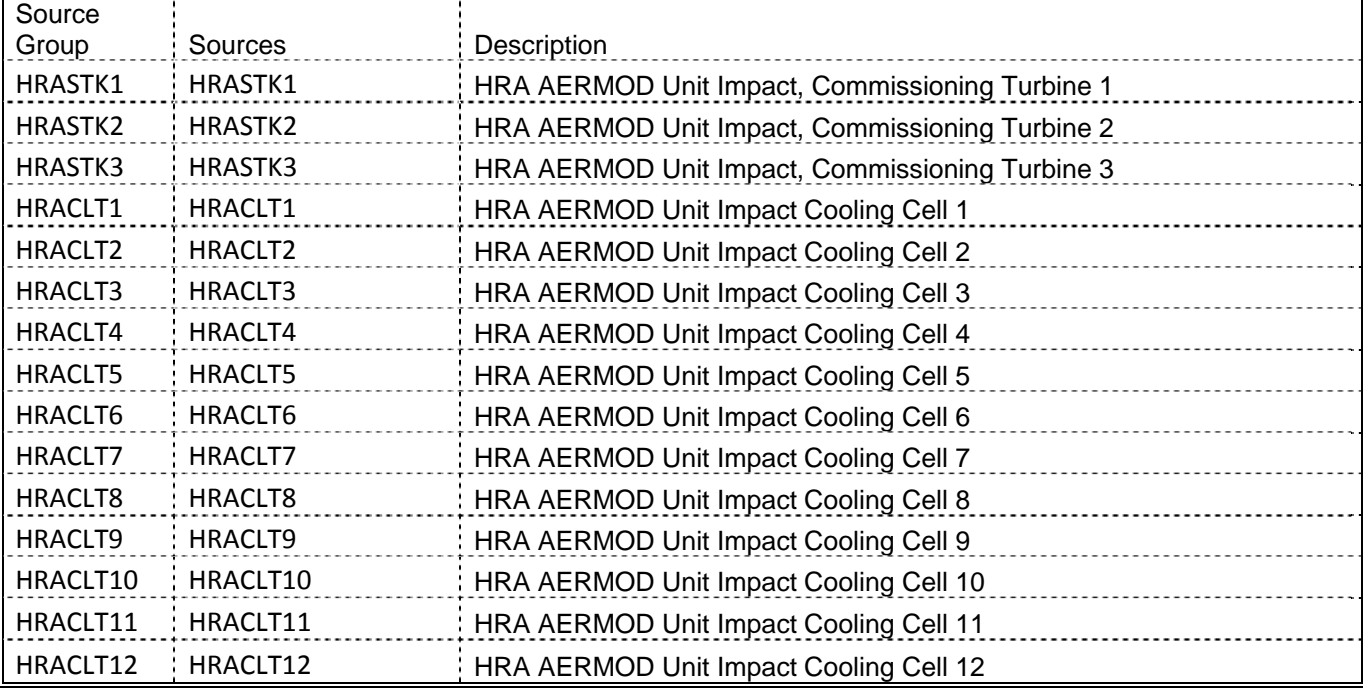

## **8. PPEC Health Risk Assessment 3 – Startup**

#### **StartUpHRA.zip: HRA results for Startup**

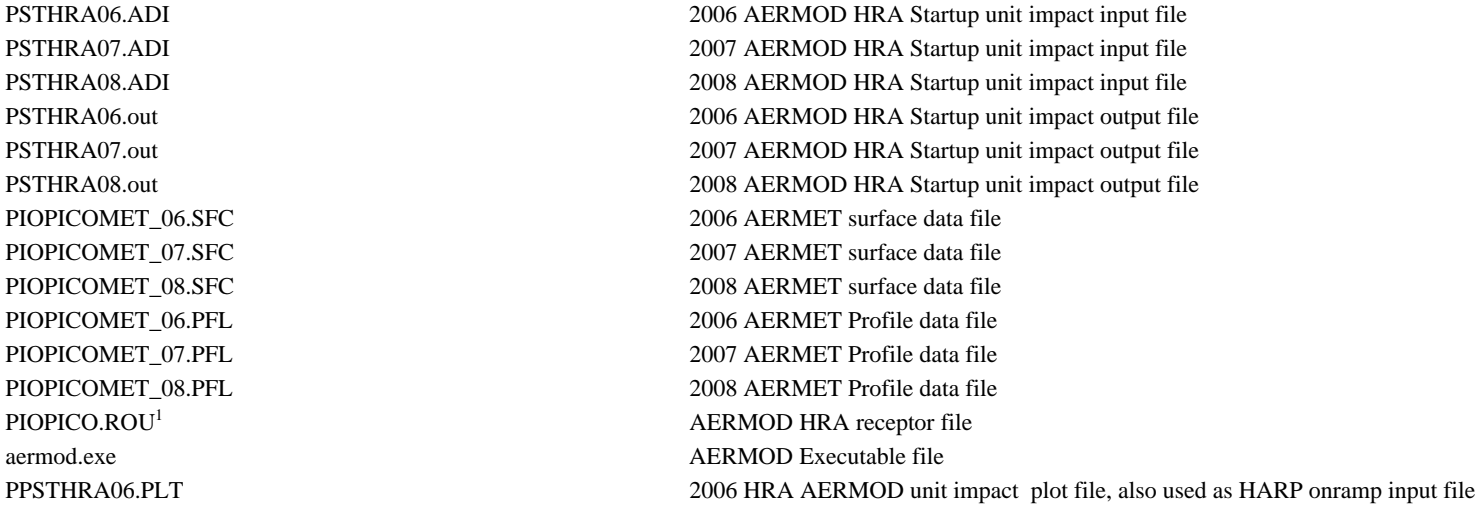

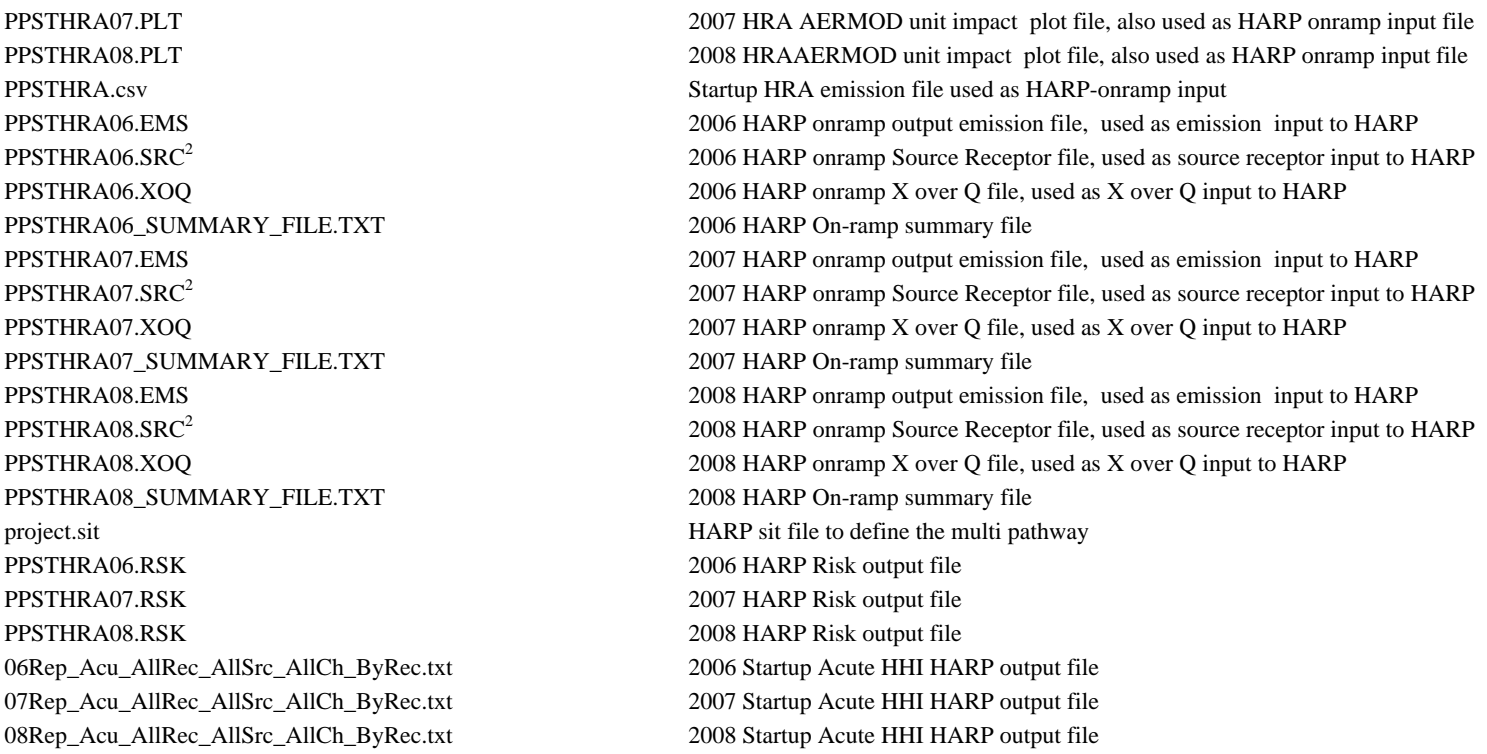

1. The first two receptors are used to define the water source receptor used for "water source" and "fish" pathway; the last ten receptors are used to represent the residential and worker receptors surrounding the project

2. The first two receptors from the HARP onramp \*.SRC output file are edited to reflect the "water source" and "fish" pathway receptors

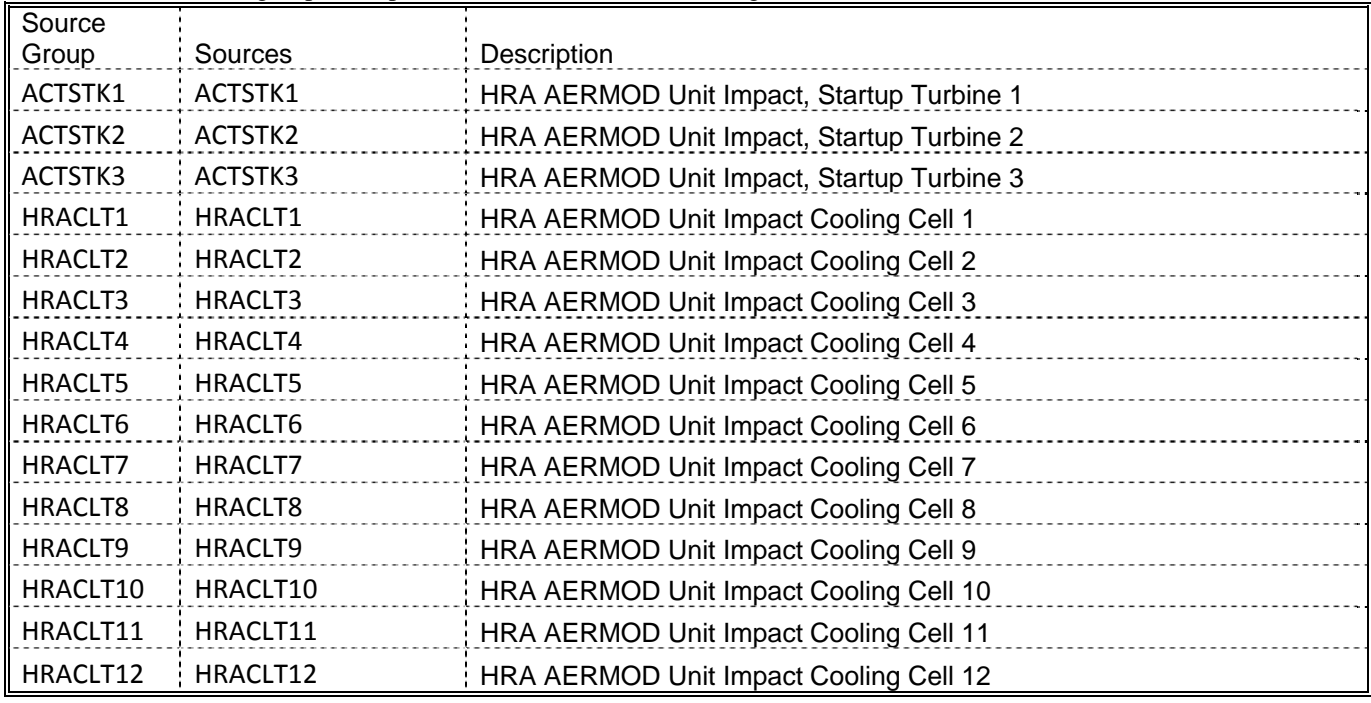

The AERMOD source group descriptions are detailed in the following table.

## **9. PPEC Construction – AERMOD**

#### **A. \ Construction: Short Term (equal or less than 24 hour-average) Impacts**

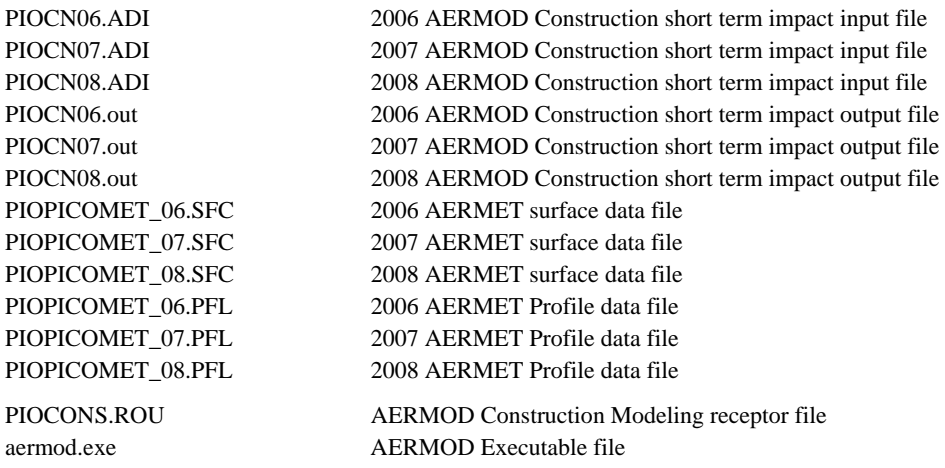

#### **B. \Construction\ Annual: Annul Average Impacts**

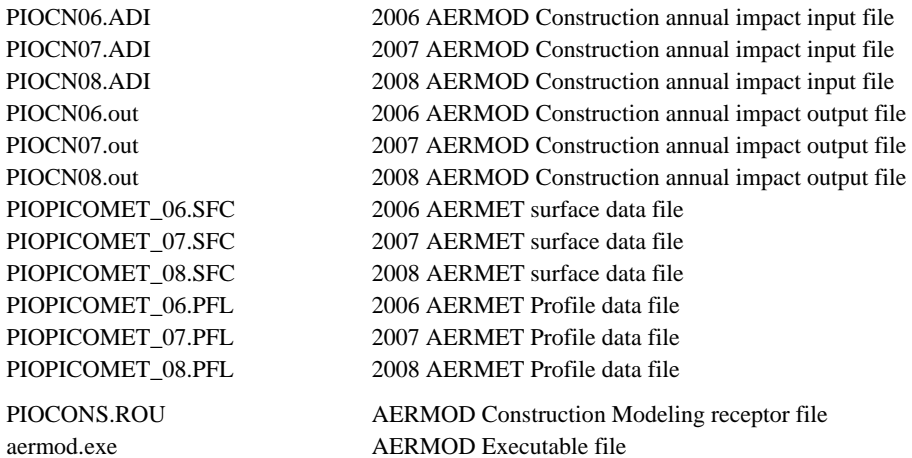

## **C. \Construction\PVMRM: 1-Hour NO2 PVMRM modeling**

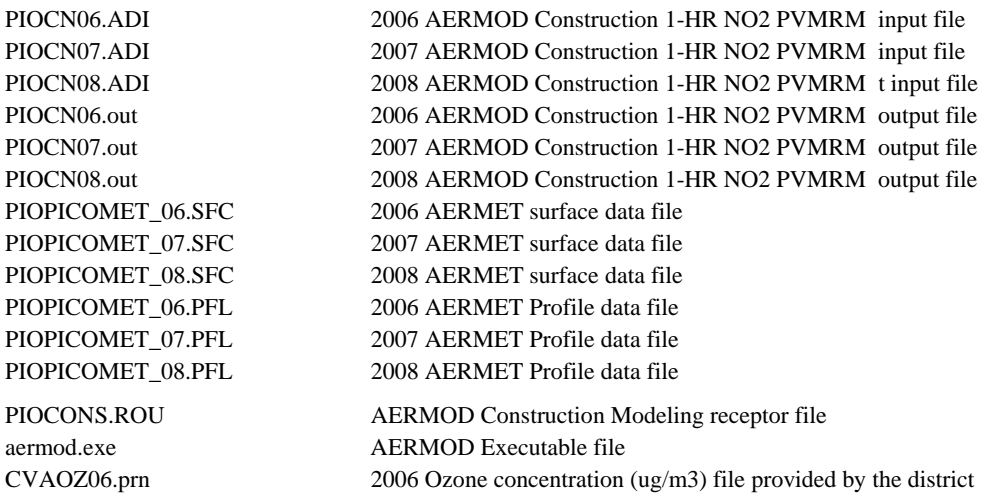

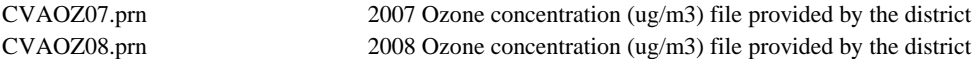

#### **D. Construction\Annual\Residence\: Construction residential and worker receptors Combustion PM2.5 impacts modeling files - AERMOD**

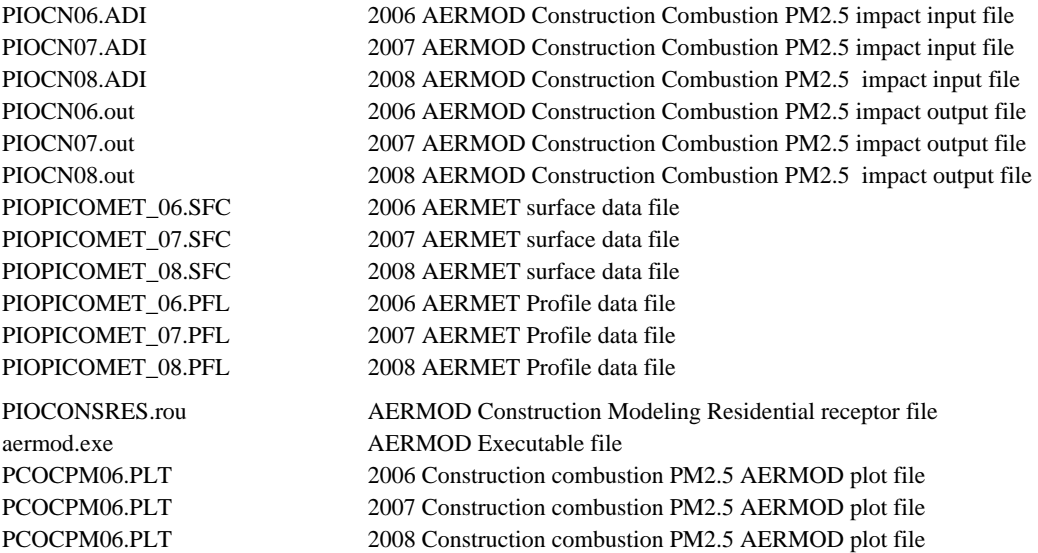